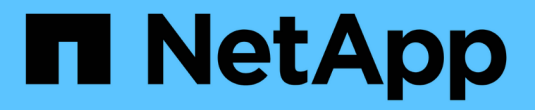

## 支援 **Amazon S3 REST API**

StorageGRID 11.8

NetApp May 10, 2024

This PDF was generated from https://docs.netapp.com/zh-tw/storagegrid-118/s3/s3-rest-api-supportedoperations-and-limitations.html on May 10, 2024. Always check docs.netapp.com for the latest.

# 目錄

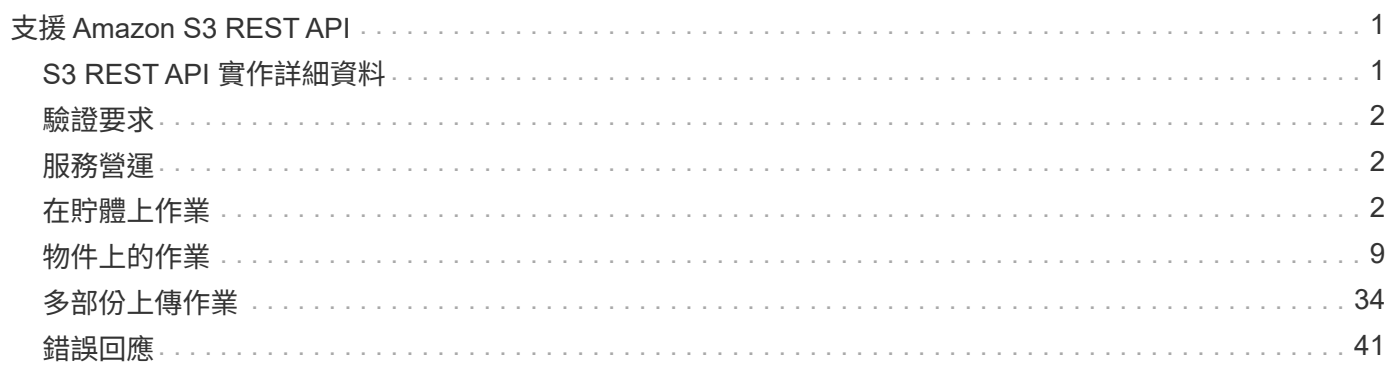

# <span id="page-2-0"></span>支援 **Amazon S3 REST API**

## <span id="page-2-1"></span>**S3 REST API** 實作詳細資料

此系統實作簡單儲存服務API(API版本2002-03)、支援大部分作業、並有一些限 制。StorageGRID整合S3 REST API用戶端應用程式時、您必須瞭解實作詳細資料。

支援虛擬託管型要求和路徑型要求的支援。StorageGRID

## 日期處理

S3 REST API的支援僅支援有效的HTTP日期格式。StorageGRID

支援此功能的僅支援接受日期值的任何標頭的有效HTTP日期格式。StorageGRID日期的時間部分可以格林尼治 標準時間(GMT)格式指定、或以通用協調時間(UTC)格式指定、且無時區偏移(必須指定+0000)。如果您 包含 x-amz-date 標頭在您的要求中、會覆寫在「日期」要求標頭中指定的任何值。使用AWS簽名版本4時 xamz-date 由於不支援日期標頭、因此標頭必須存在於簽署的要求中。

## 一般要求標頭

StorageGRID 系統支援定義的一般要求標頭 ["Amazon Simple Storage Service API](https://docs.aws.amazon.com/AmazonS3/latest/API/RESTCommonRequestHeaders.html) [參考:一般要求標頭](https://docs.aws.amazon.com/AmazonS3/latest/API/RESTCommonRequestHeaders.html)["](https://docs.aws.amazon.com/AmazonS3/latest/API/RESTCommonRequestHeaders.html)、但有 一項例外。

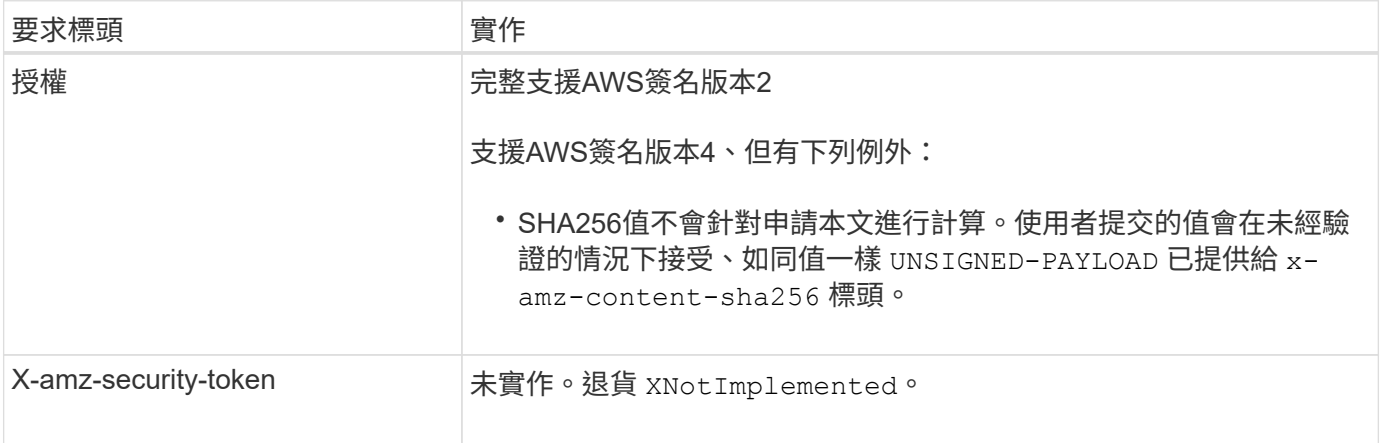

## 通用回應標頭

支援所有由\_Simple Storage Service API Reference(簡易儲存服務API參考)定義的通用回應標頭、但有一項 例外。StorageGRID

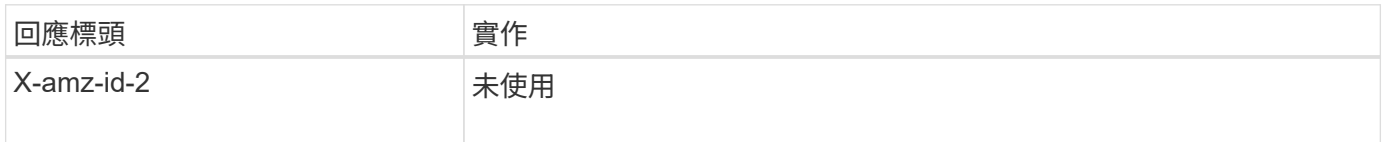

## <span id="page-3-0"></span>驗證要求

支援使用S3 API驗證和匿名存取物件的功能。StorageGRID

S3 API支援驗證S3 API要求的簽名版本2和簽名版本4。

驗證的要求必須使用您的存取金鑰ID和秘密存取金鑰來簽署。

支援兩種驗證方法:HTTP StorageGRID Authorization 標頭及使用查詢參數。

## 使用**HTTP**授權標頭

HTTP Authorization 標頭會被所有S3 API作業使用、但資源庫原則允許的匿名要求除外。。 Authorization 標頭包含驗證要求所需的所有簽署資訊。

### 使用查詢參數

您可以使用查詢參數將驗證資訊新增至URL。這稱為URL預先簽署、可用來授予特定資源的暫時存取權。具有預 先簽署 URL 的使用者不需要知道密碼存取金鑰即可存取資源、這可讓您提供第三方受限存取資源。

## <span id="page-3-1"></span>服務營運

支援下列服務作業的支援。StorageGRID

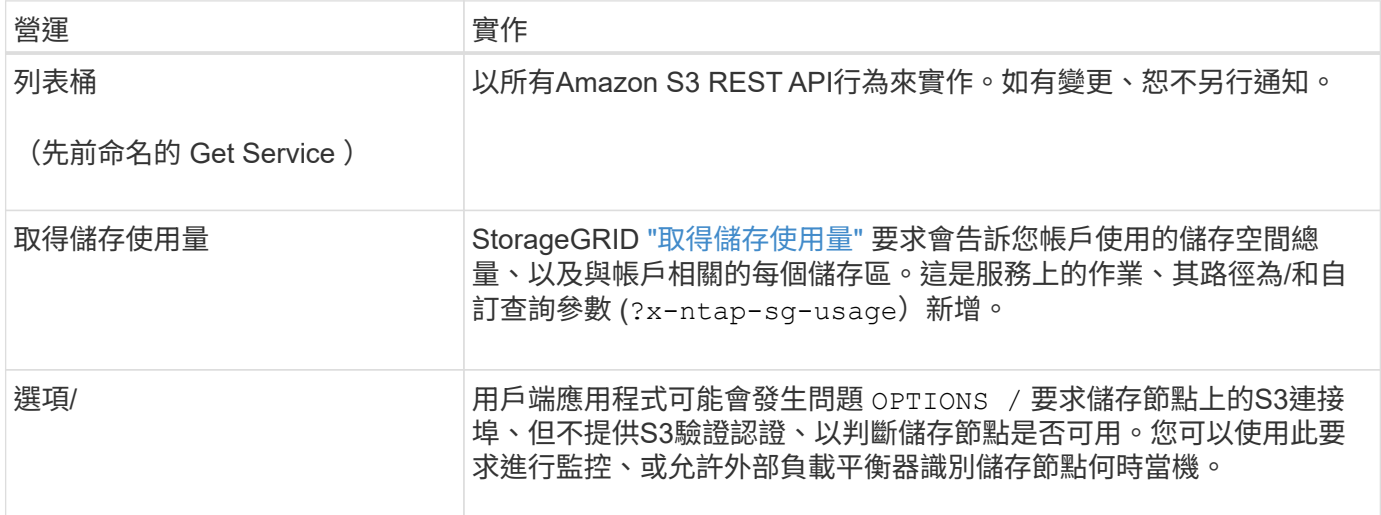

## <span id="page-3-2"></span>在貯體上作業

這個系統最多可為每個S3租戶帳戶支援1、000個貯體。StorageGRID

貯體名稱限制遵循 AWS 美國標準地區限制、但您應進一步將它們限制在 DNS 命名慣例、以支援 S3 虛擬託管 式要求。

如需詳細資訊、請參閱下列內容:

- ["Amazon Simple Storage Service](https://docs.aws.amazon.com/AmazonS3/latest/dev/BucketRestrictions.html) [使用者指](https://docs.aws.amazon.com/AmazonS3/latest/dev/BucketRestrictions.html)[南](https://docs.aws.amazon.com/AmazonS3/latest/dev/BucketRestrictions.html)[:](https://docs.aws.amazon.com/AmazonS3/latest/dev/BucketRestrictions.html)[貯體](https://docs.aws.amazon.com/AmazonS3/latest/dev/BucketRestrictions.html)[限制與限制](https://docs.aws.amazon.com/AmazonS3/latest/dev/BucketRestrictions.html)["](https://docs.aws.amazon.com/AmazonS3/latest/dev/BucketRestrictions.html)
- ["](https://docs.netapp.com/zh-tw/storagegrid-118/admin/configuring-s3-api-endpoint-domain-names.html)[設](https://docs.netapp.com/zh-tw/storagegrid-118/admin/configuring-s3-api-endpoint-domain-names.html)[定](https://docs.netapp.com/zh-tw/storagegrid-118/admin/configuring-s3-api-endpoint-domain-names.html) [S3](https://docs.netapp.com/zh-tw/storagegrid-118/admin/configuring-s3-api-endpoint-domain-names.html) [端](https://docs.netapp.com/zh-tw/storagegrid-118/admin/configuring-s3-api-endpoint-domain-names.html)[點網域](https://docs.netapp.com/zh-tw/storagegrid-118/admin/configuring-s3-api-endpoint-domain-names.html)[名稱](https://docs.netapp.com/zh-tw/storagegrid-118/admin/configuring-s3-api-endpoint-domain-names.html)["](https://docs.netapp.com/zh-tw/storagegrid-118/admin/configuring-s3-api-endpoint-domain-names.html)

ListObjects ( Get Bucket ) 和 ListObjectVerions ( Get Bucket 物件版本) 作業支援 StorageGRID ["](https://docs.netapp.com/zh-tw/storagegrid-118/s3/consistency-controls.html)[一](https://docs.netapp.com/zh-tw/storagegrid-118/s3/consistency-controls.html)[致性](https://docs.netapp.com/zh-tw/storagegrid-118/s3/consistency-controls.html)[值](https://docs.netapp.com/zh-tw/storagegrid-118/s3/consistency-controls.html) ["](https://docs.netapp.com/zh-tw/storagegrid-118/s3/consistency-controls.html)。

您可以檢查是否為個別的儲存區啟用或停用上次存取時間的更新。請參閱 ["](https://docs.netapp.com/zh-tw/storagegrid-118/s3/get-bucket-last-access-time-request.html)[取得時](https://docs.netapp.com/zh-tw/storagegrid-118/s3/get-bucket-last-access-time-request.html)[段上次](https://docs.netapp.com/zh-tw/storagegrid-118/s3/get-bucket-last-access-time-request.html)[存取時間](https://docs.netapp.com/zh-tw/storagegrid-118/s3/get-bucket-last-access-time-request.html)["](https://docs.netapp.com/zh-tw/storagegrid-118/s3/get-bucket-last-access-time-request.html)。

下表說明StorageGRID 了為什麼由Ss哪些 人執行S3 REST API貯體作業。若要執行上述任何作業、必須為帳戶 提供必要的存取認證資料。

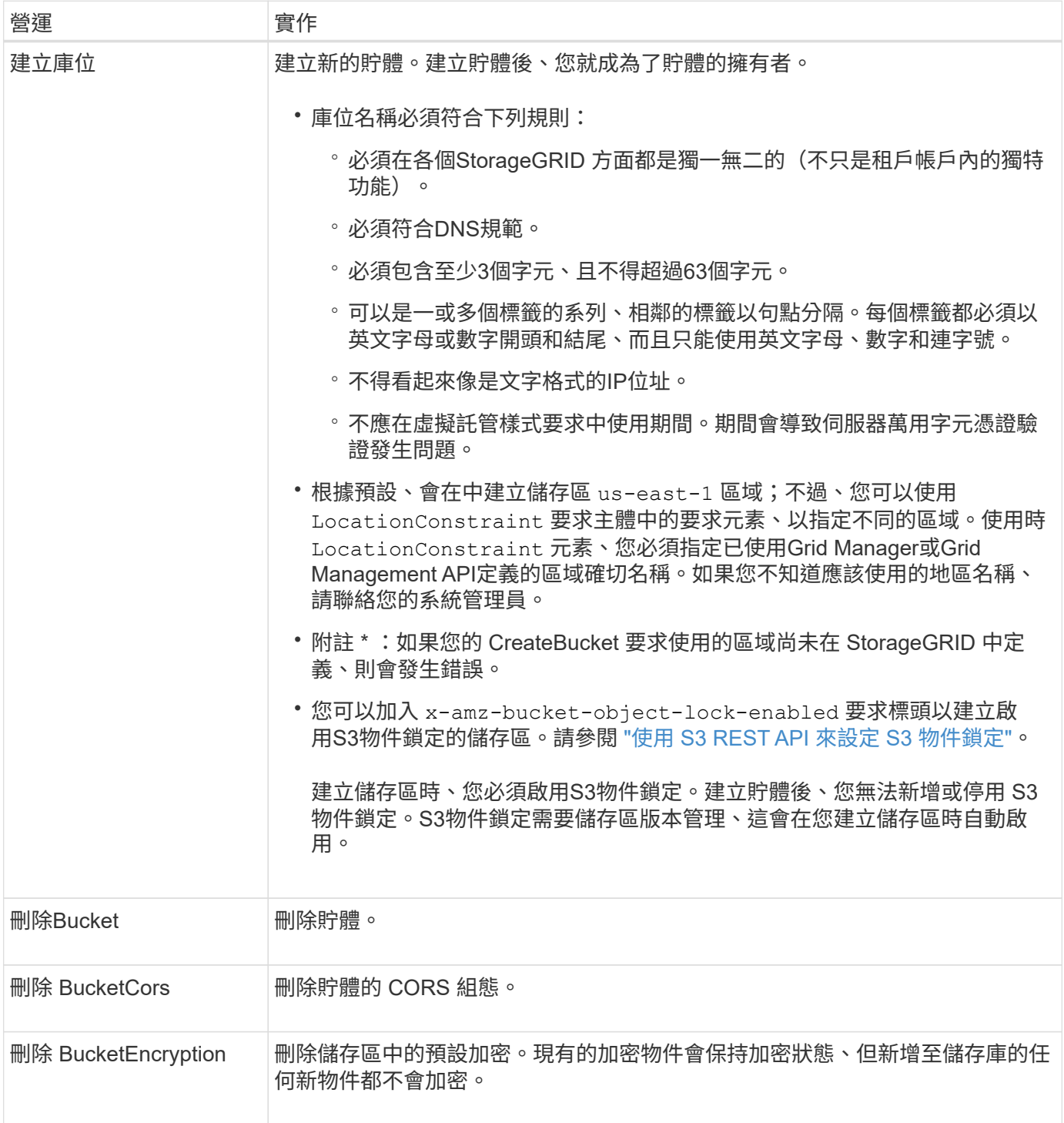

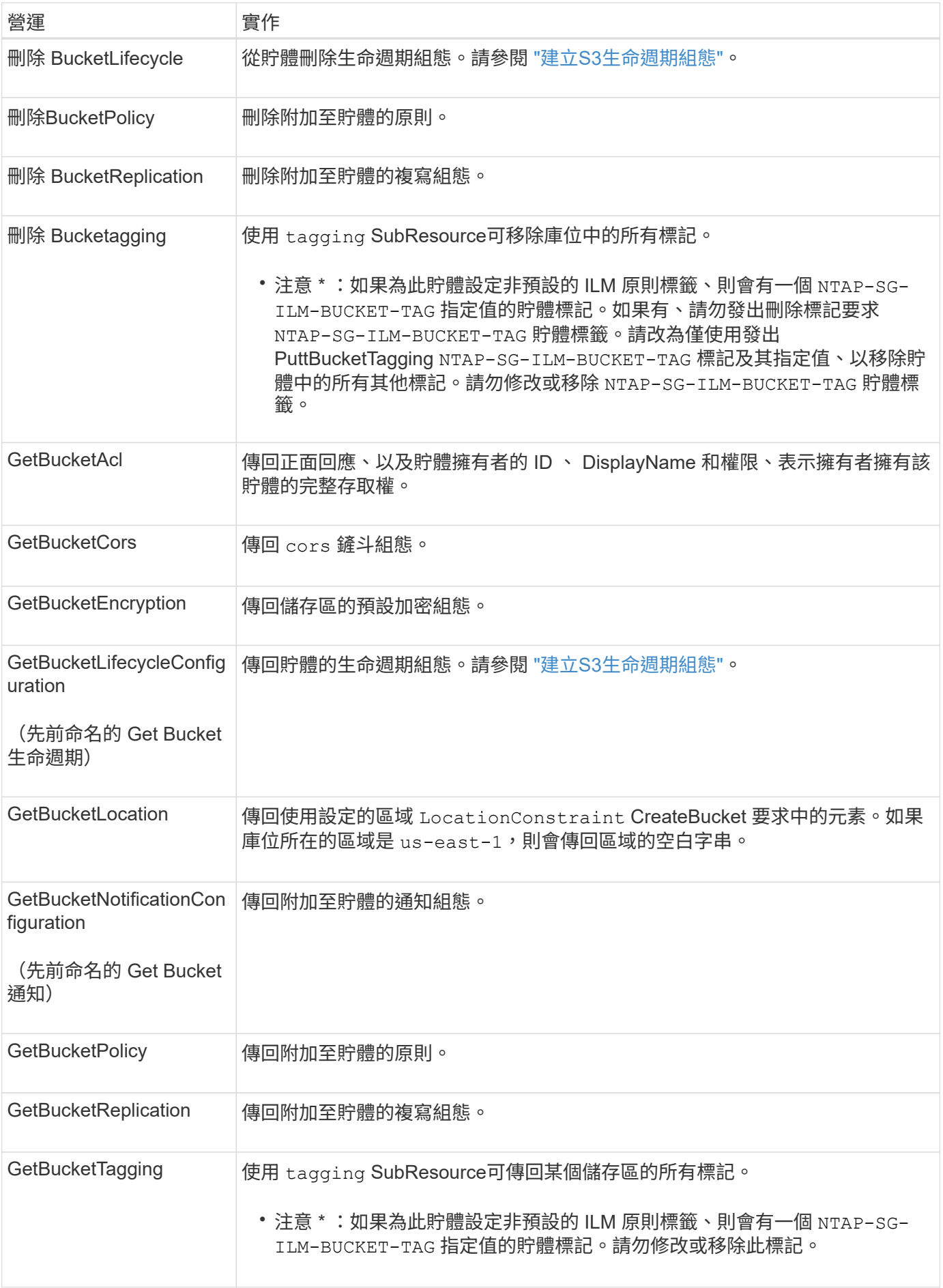

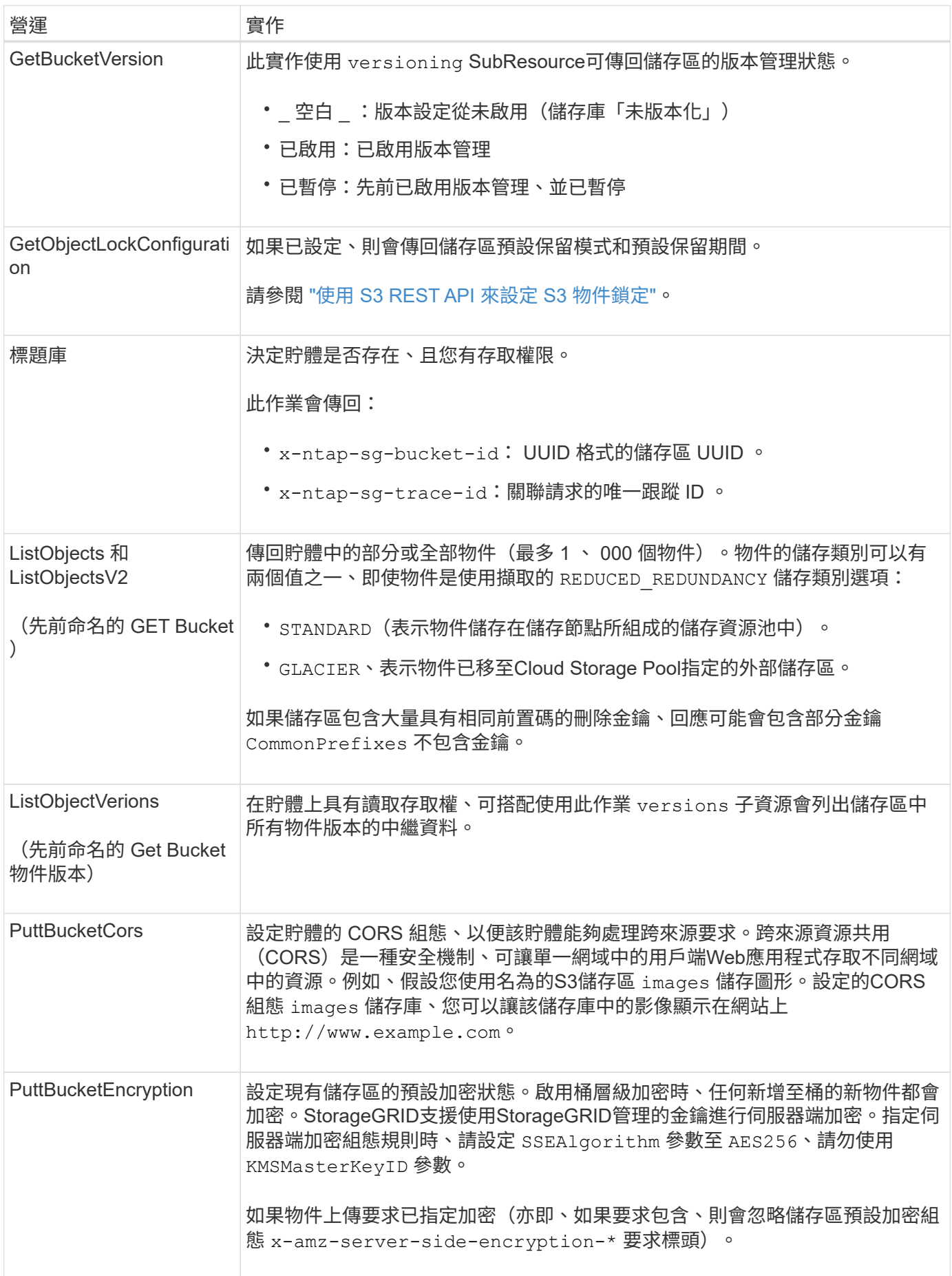

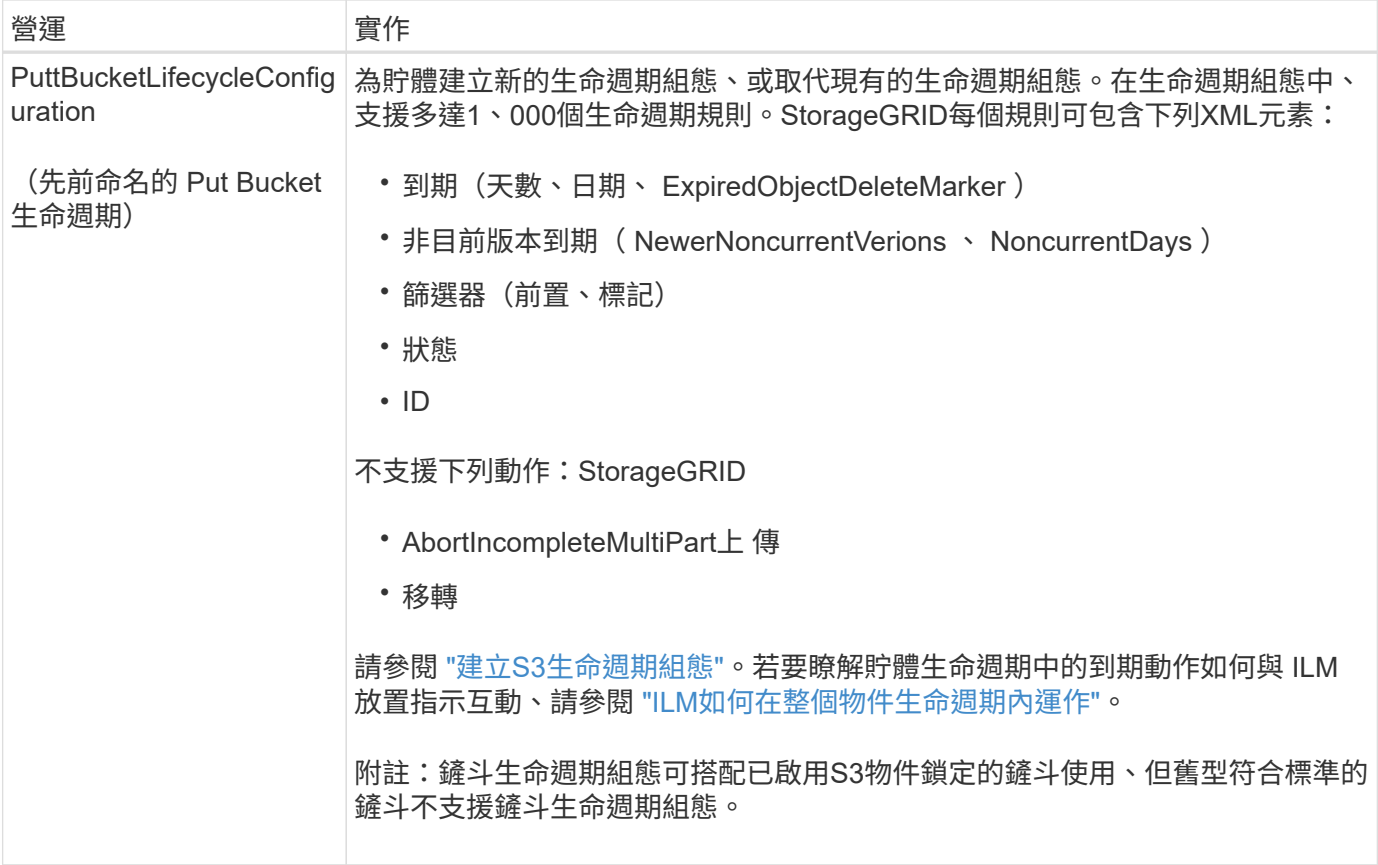

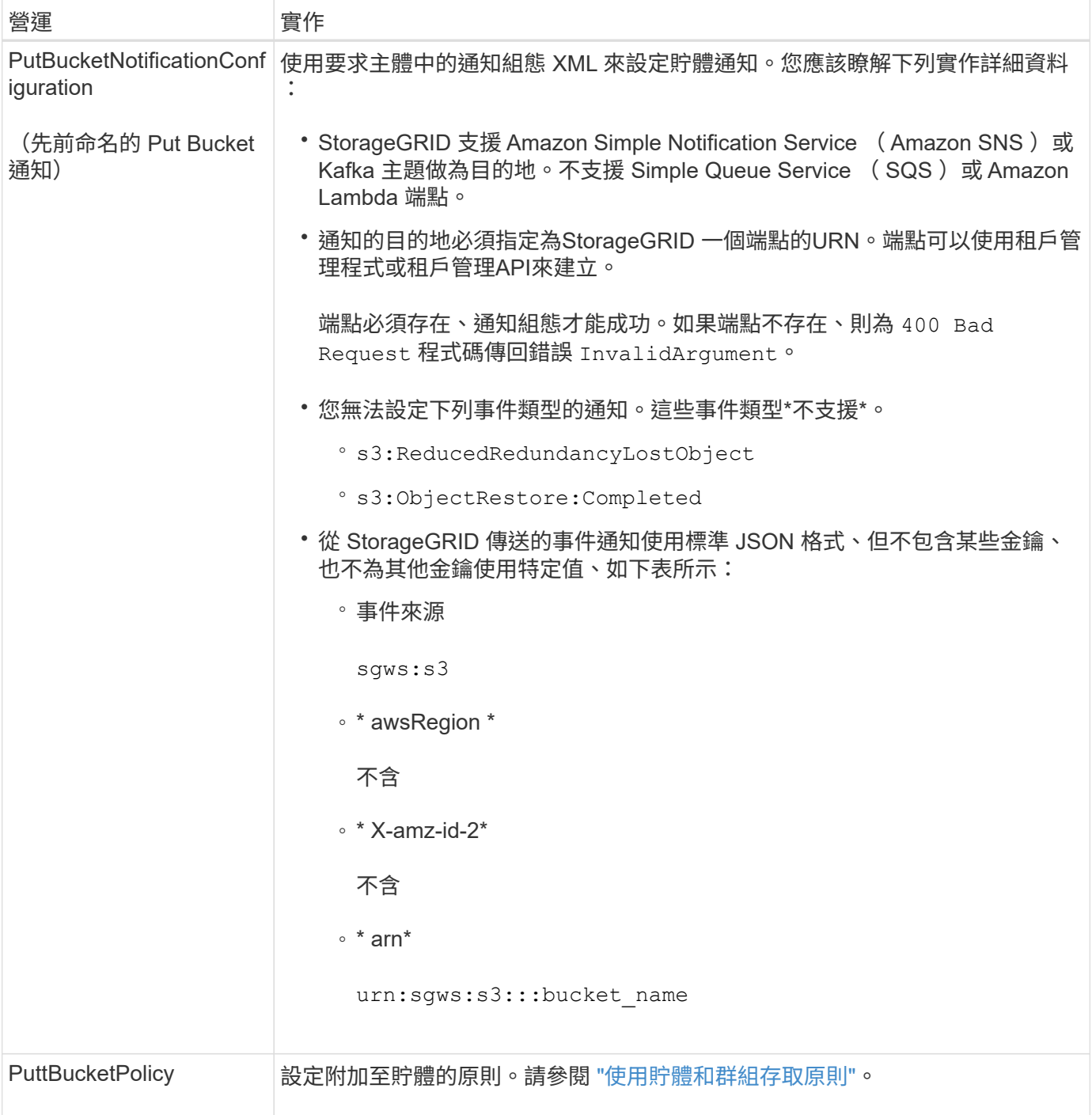

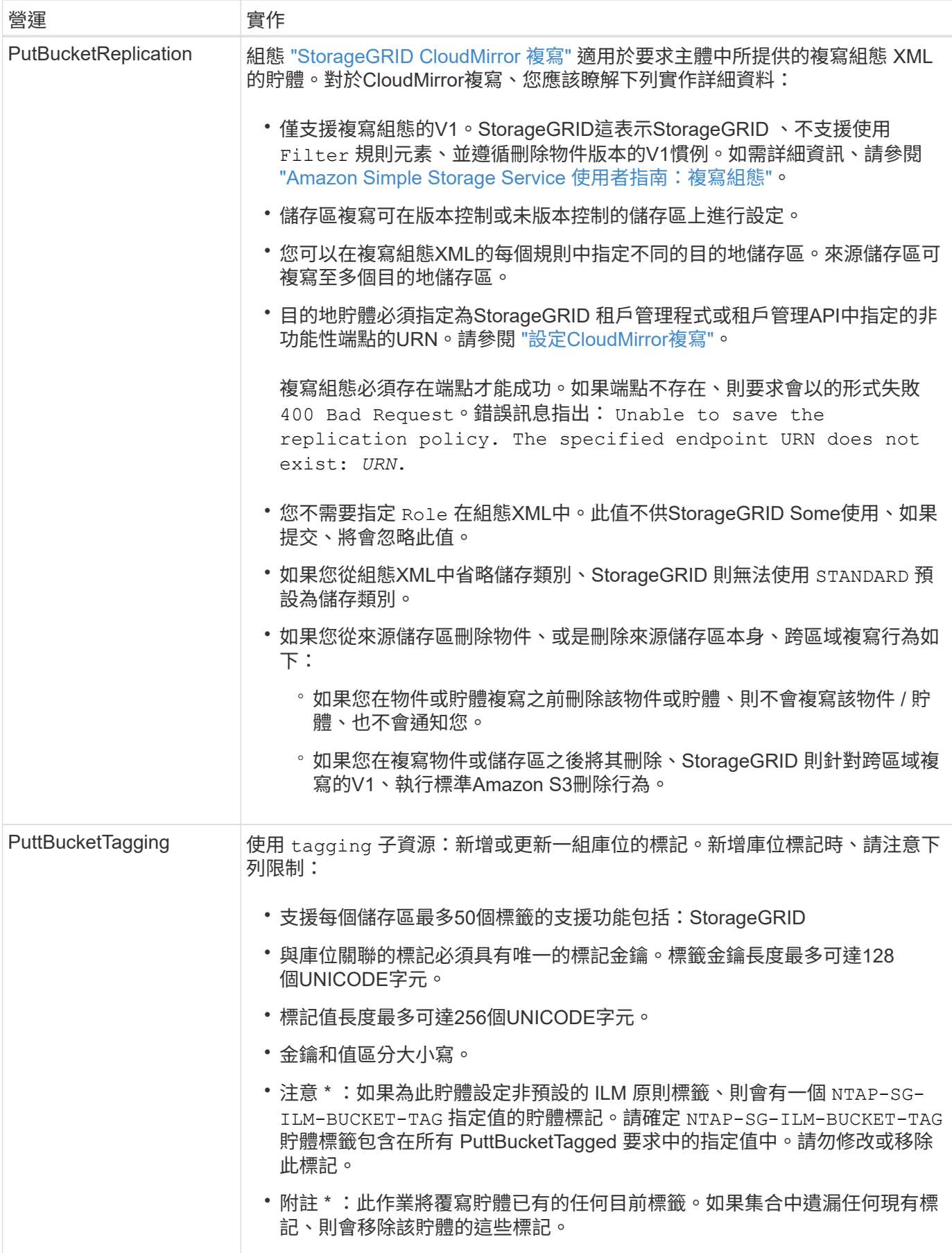

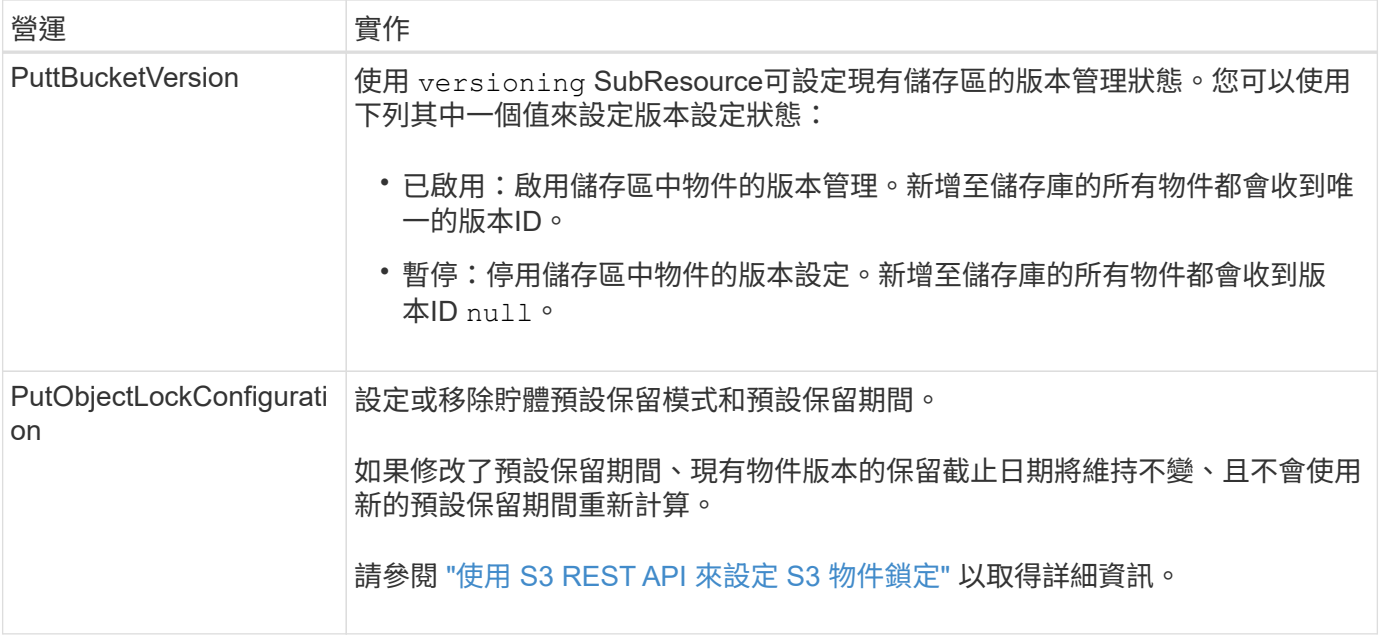

## <span id="page-10-0"></span>物件上的作業

物件上的作業

本節說明StorageGRID 此「物件」的「物件」功能如何執行S3 REST API作業。

下列條件適用於所有物件作業:

- StorageGRID ["](https://docs.netapp.com/zh-tw/storagegrid-118/s3/consistency-controls.html)[一](https://docs.netapp.com/zh-tw/storagegrid-118/s3/consistency-controls.html)[致性](https://docs.netapp.com/zh-tw/storagegrid-118/s3/consistency-controls.html)[值](https://docs.netapp.com/zh-tw/storagegrid-118/s3/consistency-controls.html)["](https://docs.netapp.com/zh-tw/storagegrid-118/s3/consistency-controls.html) 受物件上的所有作業支援、但下列項目除外:
	- GetObjectAcl
	- OPTIONS /
	- PutObjectLegalHold
	- PutObjectRetention
	- 選取物件內容
- 衝突的用戶端要求(例如兩個寫入同一個金鑰的用戶端)會以「最新致勝」的方式解決。「最新致勝」評估 的時間取決於StorageGRID 何時由VMware系統完成指定的要求、而非S3用戶端開始作業的時間。
- 所有物件均由庫位擁有者擁有、包括匿名使用者或其他帳戶所建立的物件。StorageGRID
- 透過 Swift 擷取至 StorageGRID 系統的資料物件無法透過 S3 存取。

下表說明StorageGRID 了Ss哪些 物件是由S3 REST API物件執行。

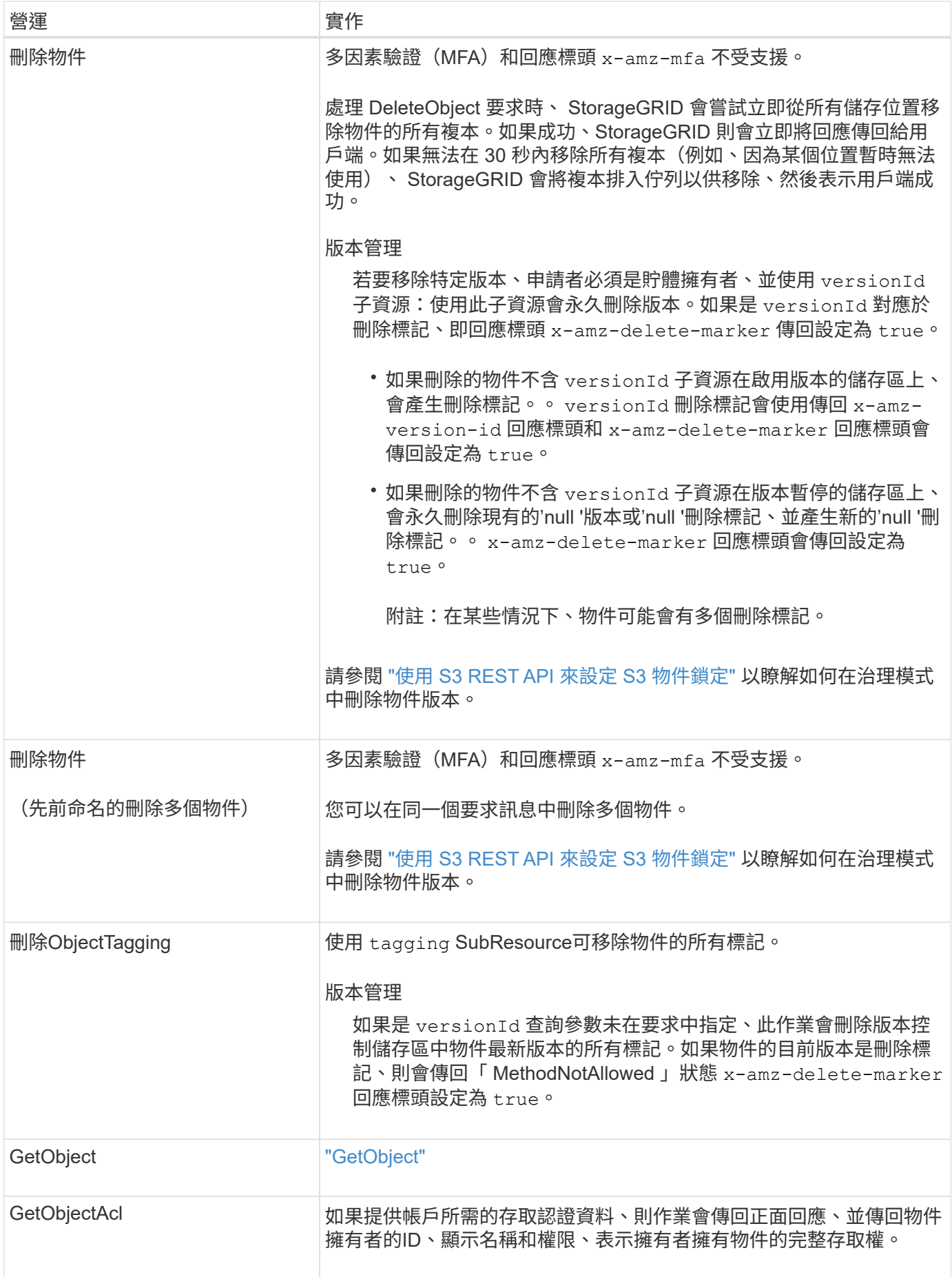

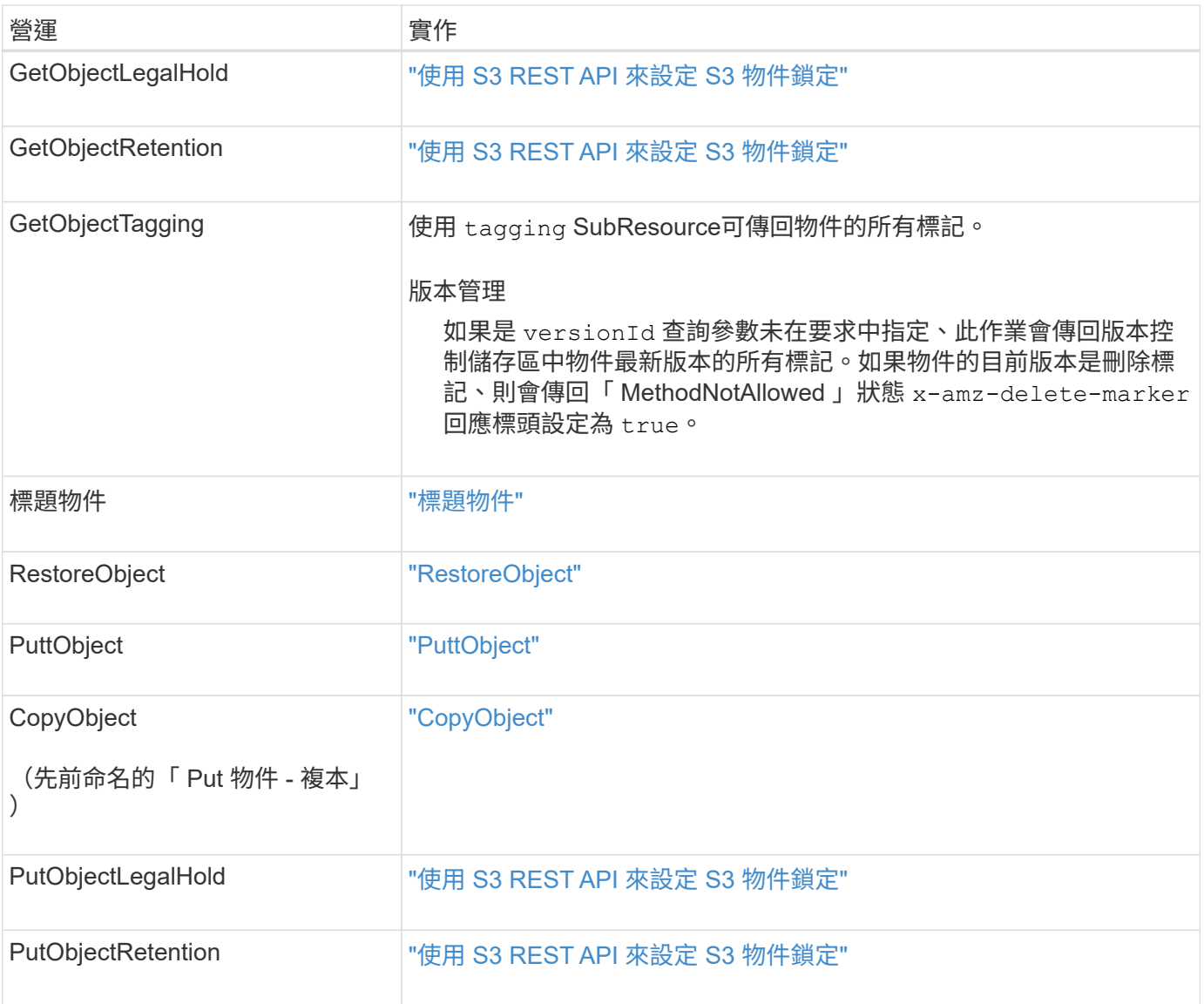

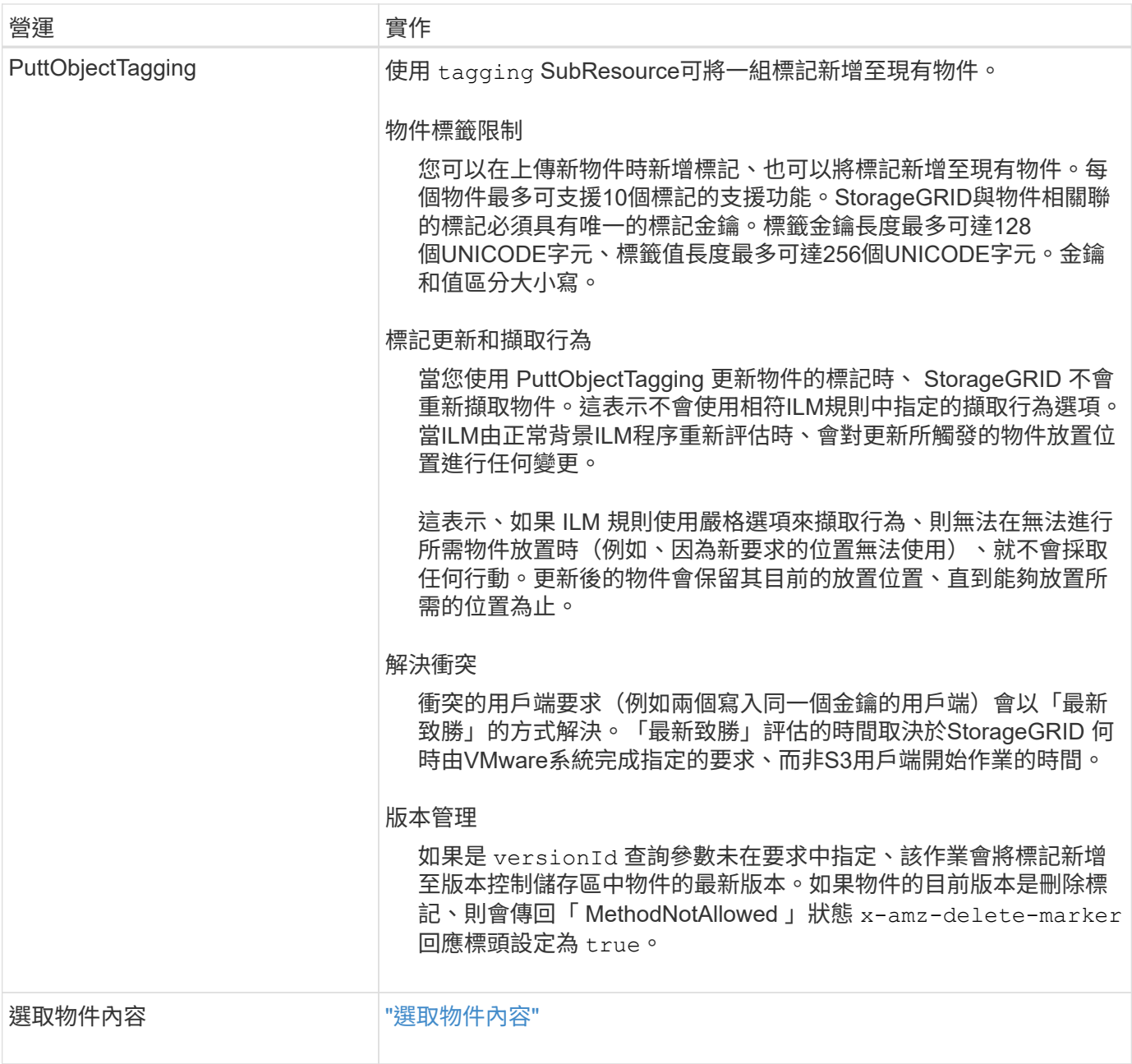

## 使用**S3 Select**

StorageGRID 支援下列的 Amazon S3 Select 子句、資料類型和運算子 ["SelectObjectContent](#page-31-0)[命](#page-31-0)[令](#page-31-0)["](#page-31-0)。

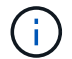

不支援任何未列出的項目。

如需語法、請參閱 ["](#page-31-0)[選](#page-31-0)[取物件](#page-31-0)[內容](#page-31-0)["](#page-31-0)。如需S3 Select的詳細資訊、請參閱 ["S3 Select](https://docs.aws.amazon.com/AmazonS3/latest/userguide/selecting-content-from-objects.html)[的](https://docs.aws.amazon.com/AmazonS3/latest/userguide/selecting-content-from-objects.html)[AWS](https://docs.aws.amazon.com/AmazonS3/latest/userguide/selecting-content-from-objects.html)[文件](https://docs.aws.amazon.com/AmazonS3/latest/userguide/selecting-content-from-objects.html)["](https://docs.aws.amazon.com/AmazonS3/latest/userguide/selecting-content-from-objects.html)。

只有啟用S3 Select的租戶帳戶才能發出SelectObjectContent查詢。請參閱 ["](https://docs.netapp.com/zh-tw/storagegrid-118/admin/manage-s3-select-for-tenant-accounts.html)[使用](https://docs.netapp.com/zh-tw/storagegrid-118/admin/manage-s3-select-for-tenant-accounts.html)[S3 Select](https://docs.netapp.com/zh-tw/storagegrid-118/admin/manage-s3-select-for-tenant-accounts.html)[的考量與要求](https://docs.netapp.com/zh-tw/storagegrid-118/admin/manage-s3-select-for-tenant-accounts.html)["](https://docs.netapp.com/zh-tw/storagegrid-118/admin/manage-s3-select-for-tenant-accounts.html)。

條款

• 選取清單

- from子句
- where子句
- 限制條款

#### 資料 類 型

- 布爾
- 整數
- 字串
- 浮動
- 十進位、數字
- 時間 戳 記

### 運算 子

#### 邏輯運算 子

- 和
- 不是
- 或

#### 比較運算 子

- $\bullet$  <
- >
- &It  $; =$
- $\cdot$  >=
- $\bullet =$
- $\bullet =$
- $\cdot$  <>
- $\cdot$  ! =
- 兩者 之 間
- 在中

#### 模 式 比對運算 子

- 喜歡
- \_
- %

#### 單一運算子

- 為空值
- 不是空值

#### 數學運算子

- +
- -
- \*
- /
- %

StorageGRID 遵循 Amazon S3 Select 運算子的優先順序。

### **Aggregate**函數

- 平均()
- 計數(\*)
- 最大()
- 最小()
- 總計()

### 條件式函數

- 案例
- 合併
- NULLIF

#### 轉換功能

• CAST(適用於支援的資料類型)

### 日期函數

- 日期新增
- 日期\_差異
- 擷取
- 至字串
- 目標時間戳記
- UTCNOW

字串函數

- char\_length、字元長度
- 降低
- 子字串
- 修剪
- 上

### <span id="page-16-0"></span>使用伺服器端加密

伺服器端加密可讓您保護閒置的物件資料。當資料寫入物件時、系統會加密資料、並在您 存取物件時解密資料。StorageGRID

如果您想要使用伺服器端加密、您可以根據加密金鑰的管理方式、選擇兩個互不相容的選項之一:

- \* SSE(使用StorageGRID管理金鑰的伺服器端加密)\*:當您發出S3要求以儲存物件時StorageGRID 、用 唯一的金鑰來加密物件。當您發出S3要求以擷取物件時StorageGRID 、則會使用儲存的金鑰來解密物件。
- \* SSE-C(使用客戶提供的金鑰進行伺服器端加密)\*:當您發出S3要求以儲存物件時、您會提供自己的加密 金鑰。擷取物件時、您提供的加密金鑰與要求的一部分相同。如果兩個加密金鑰相符、則會解密物件並傳回 物件資料。

雖然此功能可管理所有物件加密與解密作業、但您必須管理所提供的加密金鑰。StorageGRID

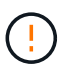

您提供的加密金鑰永遠不會儲存。如果您遺失加密金鑰、就會遺失對應的物件。

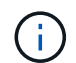

如果物件是以SSE或SSE-C加密、則會忽略任何儲存區層級或網格層級的加密設定。

### 使用**SS**

若要使用StorageGRID 由支援此功能的唯一金鑰來加密物件、請使用下列要求標頭:

x-amz-server-side-encryption

下列物件作業可支援SSe要求標頭:

- ["PuttObject"](#page-26-0)
- ["CopyObject"](#page-18-0)
- ["](#page-37-0)[建立多](#page-37-0)[個部分](#page-37-0)[上傳](#page-37-0)["](#page-37-0)

#### 使用**SSE-C**

若要使用您管理的唯一金鑰來加密物件、請使用三個要求標頭:

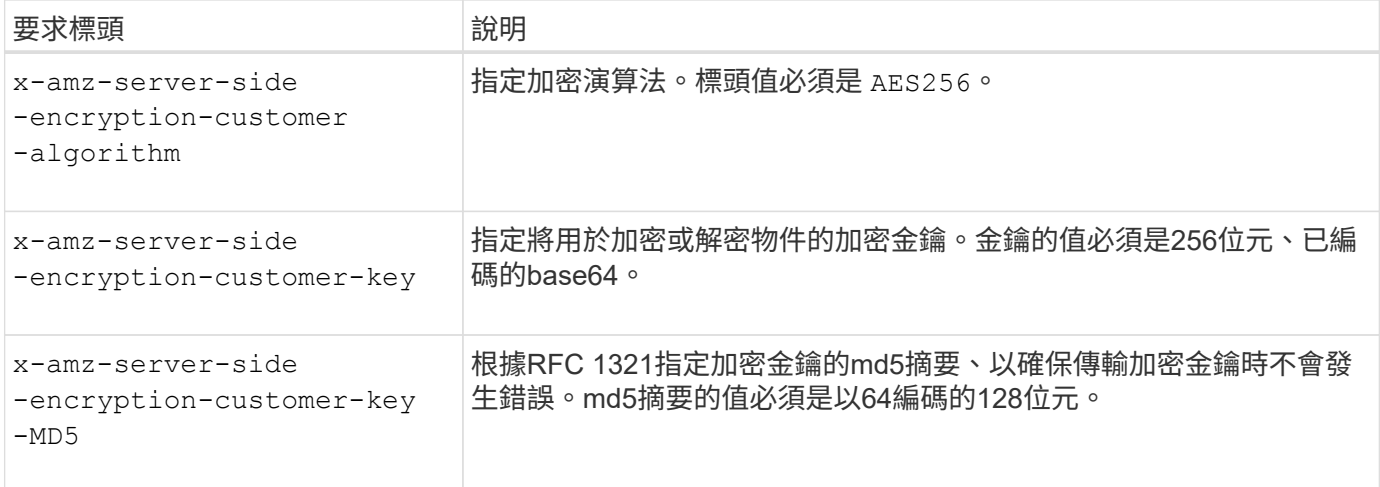

下列物件作業可支援SSE-C要求標頭:

- ["GetObject"](#page-21-0)
- ["](#page-23-0)[標](#page-23-0)[題](#page-23-0)[物件](#page-23-0)["](#page-23-0)
- ["PuttObject"](#page-26-0)
- ["CopyObject"](#page-18-0)
- ["](#page-37-0)[建立多](#page-37-0)[個部分](#page-37-0)[上傳](#page-37-0)["](#page-37-0)
- ["](#page-40-0)[上傳](#page-40-0)[零](#page-40-0)[件](#page-40-0)["](#page-40-0)
- ["](#page-41-0)[上傳](#page-41-0)[PartCopy"](#page-41-0)

使用伺服器端加密搭配客戶提供的金鑰(**SSE-C**)時的考量

使用SSE-C之前、請注意下列考量事項:

• 您必須使用https。

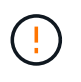

使用SSE-C時、不接受透過http提出的任何要求StorageGRID基於安全考量、您應該考慮使 用http意外傳送的任何金鑰是否會遭到入侵。捨棄按鍵、然後視需要旋轉。

- 回應中的ETag不是物件資料的MD5。
- 您必須管理加密金鑰與物件之間的對應關係。不儲存加密金鑰。StorageGRID您必須負責追蹤為每個物件提 供的加密金鑰。
- 如果您的儲存區已啟用版本管理功能、則每個物件版本都應該擁有自己的加密金鑰。您負責追蹤每個物件版 本所使用的加密金鑰。
- 由於您管理用戶端的加密金鑰、因此也必須管理用戶端上的任何其他安全防護措施、例如金鑰輪替。

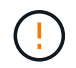

您提供的加密金鑰永遠不會儲存。如果您遺失加密金鑰、就會遺失對應的物件。

• 如果為貯體設定了跨網格複寫或 CloudMirror 複寫、您就無法擷取 SSE-C 物件。擷取作業將會失敗。

#### 相關資訊

["Amazon S3](https://docs.aws.amazon.com/AmazonS3/latest/dev/ServerSideEncryptionCustomerKeys.html) [使用者指](https://docs.aws.amazon.com/AmazonS3/latest/dev/ServerSideEncryptionCustomerKeys.html)[南](https://docs.aws.amazon.com/AmazonS3/latest/dev/ServerSideEncryptionCustomerKeys.html)[:使用](https://docs.aws.amazon.com/AmazonS3/latest/dev/ServerSideEncryptionCustomerKeys.html)[伺](https://docs.aws.amazon.com/AmazonS3/latest/dev/ServerSideEncryptionCustomerKeys.html)[服](https://docs.aws.amazon.com/AmazonS3/latest/dev/ServerSideEncryptionCustomerKeys.html)[器](https://docs.aws.amazon.com/AmazonS3/latest/dev/ServerSideEncryptionCustomerKeys.html)[端](https://docs.aws.amazon.com/AmazonS3/latest/dev/ServerSideEncryptionCustomerKeys.html)[加](https://docs.aws.amazon.com/AmazonS3/latest/dev/ServerSideEncryptionCustomerKeys.html)[密](https://docs.aws.amazon.com/AmazonS3/latest/dev/ServerSideEncryptionCustomerKeys.html)[搭配](https://docs.aws.amazon.com/AmazonS3/latest/dev/ServerSideEncryptionCustomerKeys.html)[客](https://docs.aws.amazon.com/AmazonS3/latest/dev/ServerSideEncryptionCustomerKeys.html)[戶提供的金鑰\(](https://docs.aws.amazon.com/AmazonS3/latest/dev/ServerSideEncryptionCustomerKeys.html) [SSE-C](https://docs.aws.amazon.com/AmazonS3/latest/dev/ServerSideEncryptionCustomerKeys.html) [\)](https://docs.aws.amazon.com/AmazonS3/latest/dev/ServerSideEncryptionCustomerKeys.html) ["](https://docs.aws.amazon.com/AmazonS3/latest/dev/ServerSideEncryptionCustomerKeys.html)

## <span id="page-18-0"></span>**CopyObject**

您可以使用 S3 CopyObject 要求來建立已儲存在 S3 中的物件複本。CopyObject 作業與執 行 GetObject 之後的 PutObject 相同。

解決衝突

衝突的用戶端要求(例如兩個寫入同一個金鑰的用戶端)會以「最新致勝」的方式解決。「最新致勝」評估的時 間取決於StorageGRID 何時由VMware系統完成指定的要求、而非S3用戶端開始作業的時間。

物件大小

單一 PutObject 作業的最大大小 \_ 建議 \_ 為 5 GiB ( 5 、 368 、 709 、 120 位元組)。如果物件大於 5 GiB 、 請使用 ["](#page-35-1)[多](#page-35-1)[部分](#page-35-1)[上傳](#page-35-1)["](#page-35-1) 而是。

單一 PutObject 作業的最大 \_ 支援 \_ 大小為 5 TiB ( 5 、 497 、 558 、 138 、 880 位元組)。

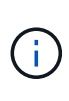

如果您從 StorageGRID 11.6 或更早版本升級、當您嘗試上傳超過 5 GiB 的物件時、會觸發 S3 「 將物件大小設得太大」警示。如果您有新的 StorageGRID 11.7 或 11.8 安裝、在這種情況下不會 觸發警示。不過、為了符合 AWS S3 標準、未來的 StorageGRID 版本不支援上傳大於 5 GiB 的 物件。

使用者中繼資料中的**UTF-8**字元

如果要求在使用者定義的中繼資料金鑰名稱或值中包含(未轉義)utf-8值、StorageGRID 則無法定義任何不正 常的行為。

不剖析或解譯使用者定義之中繼資料的金鑰名稱或值中包含的轉義式utf-8字元。StorageGRID轉義的UTF-8字元 會視為Ascii字元:

- 如果使用者定義的中繼資料包含轉義的utf-8字元、則要求會成功。
- 無法歸還StorageGRID x-amz-missing-meta 標頭:金鑰名稱或值的解譯值包含不可列印的字元。

支援的要求標頭

支援下列要求標頭:

- Content-Type
- x-amz-copy-source
- x-amz-copy-source-if-match
- x-amz-copy-source-if-none-match
- x-amz-copy-source-if-unmodified-since
- x-amz-copy-source-if-modified-since
- x-amz-meta-,然後是包含使用者定義中繼資料的名稱值配對
- x-amz-metadata-directive:預設值為 `COPY`可讓您複製物件及相關的中繼資料。

您可以指定 REPLACE 可在複製物件時覆寫現有的中繼資料、或更新物件中繼資料。

- x-amz-storage-class
- x-amz-tagging-directive:預設值為 `COPY`可讓您複製物件和所有標記。

您可以指定 REPLACE 覆寫複製物件時的現有標記、或更新標記。

- S3物件鎖定要求標頭:
	- x-amz-object-lock-mode
	- x-amz-object-lock-retain-until-date
	- x-amz-object-lock-legal-hold

如果要求是在沒有這些標頭的情況下提出、則貯體預設保留設定會用於計算物件版本模式並保留至最新 日期。請參閱 ["](https://docs.netapp.com/zh-tw/storagegrid-118/s3/use-s3-api-for-s3-object-lock.html)[使用](https://docs.netapp.com/zh-tw/storagegrid-118/s3/use-s3-api-for-s3-object-lock.html) [S3 REST API](https://docs.netapp.com/zh-tw/storagegrid-118/s3/use-s3-api-for-s3-object-lock.html) [來](https://docs.netapp.com/zh-tw/storagegrid-118/s3/use-s3-api-for-s3-object-lock.html)[設](https://docs.netapp.com/zh-tw/storagegrid-118/s3/use-s3-api-for-s3-object-lock.html)[定](https://docs.netapp.com/zh-tw/storagegrid-118/s3/use-s3-api-for-s3-object-lock.html) [S3](https://docs.netapp.com/zh-tw/storagegrid-118/s3/use-s3-api-for-s3-object-lock.html) [物件](https://docs.netapp.com/zh-tw/storagegrid-118/s3/use-s3-api-for-s3-object-lock.html)[鎖](https://docs.netapp.com/zh-tw/storagegrid-118/s3/use-s3-api-for-s3-object-lock.html)[定](https://docs.netapp.com/zh-tw/storagegrid-118/s3/use-s3-api-for-s3-object-lock.html)["](https://docs.netapp.com/zh-tw/storagegrid-118/s3/use-s3-api-for-s3-object-lock.html)。

- SSe要求標頭:
	- x-amz-copy-source-server-side-encryption-customer-algorithm
	- x-amz-copy-source-server-side-encryption-customer-key
	- x-amz-copy-source-server-side-encryption-customer-key-MD5
	- x-amz-server-side-encryption
	- x-amz-server-side-encryption-customer-key-MD5
	- x-amz-server-side-encryption-customer-key
	- x-amz-server-side-encryption-customer-algorithm

請參閱 [要求伺服器端加密的標頭]

#### 不支援的要求標頭

#### 不支援下列要求標頭:

- Cache-Control
- Content-Disposition
- Content-Encoding
- Content-Language
- Expires
- x-amz-website-redirect-location

#### 儲存類別選項

。 x-amz-storage-class 支援要求標頭、如果相符的 ILM 規則使用雙重提交或平衡、則會影響 StorageGRID 建立的物件複本數量 ["](https://docs.netapp.com/zh-tw/storagegrid-118/ilm/data-protection-options-for-ingest.html)[擷](https://docs.netapp.com/zh-tw/storagegrid-118/ilm/data-protection-options-for-ingest.html)[取](https://docs.netapp.com/zh-tw/storagegrid-118/ilm/data-protection-options-for-ingest.html)[選](https://docs.netapp.com/zh-tw/storagegrid-118/ilm/data-protection-options-for-ingest.html)[項](https://docs.netapp.com/zh-tw/storagegrid-118/ilm/data-protection-options-for-ingest.html)["](https://docs.netapp.com/zh-tw/storagegrid-118/ilm/data-protection-options-for-ingest.html)。

• STANDARD

(預設)當ILM規則使用雙重提交選項、或平衡選項回到建立臨時複本時、指定雙重提交擷取作業。

• REDUCED\_REDUNDANCY

當ILM規則使用雙重提交選項、或平衡選項回到建立過渡複本時、指定單一提交擷取作業。

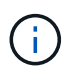

如果您將物件擷取至啟用S3物件鎖定的儲存區、則會顯示 REDUCED\_REDUNDANCY 選項會被 忽略。如果您要將物件擷取至舊版相容的儲存區、請使用 REDUCED\_REDUNDANCY 選項會傳 回錯誤。執行「雙重承諾」的程序時、務必確保符合法規遵循要求。StorageGRID

#### 在 **CopyObject** 中使用 **x-amz-copy-source**

如果來源儲存區和金鑰、請在中指定 x-amz-copy-source 標頭與目的地桶和金鑰不同、來源物件資料的複本 會寫入目的地。

如果來源和目的地相符、則會顯示和 x-amz-metadata-directive 標頭指定為 REPLACE、會以要求中提供 的中繼資料值來更新物件的中繼資料。在這種情況StorageGRID 下、無法重新擷取物件。這有兩個重要後果:

- 您無法使用 CopyObject 來加密現有物件、或變更現有物件的加密。如果您提供 x-amz-server-sideencryption 標頭或 x-amz-server-side-encryption-customer-algorithm 標頭StorageGRID 、 不接受要求並退貨 XNotImplemented。
- 不會使用相符ILM規則中指定的擷取行為選項。當ILM由正常背景ILM程序重新評估時、會對更新所觸發的物 件放置位置進行任何變更。

這表示、如果 ILM 規則使用嚴格選項來擷取行為、則無法在無法進行所需物件放置時(例如、因為新要求的 位置無法使用)、就不會採取任何行動。更新後的物件會保留其目前的放置位置、直到能夠放置所需的位置 為止。

#### 要求伺服器端加密的標頭

如果您 ["](#page-16-0)[使用](#page-16-0)[伺](#page-16-0)[服](#page-16-0)[器](#page-16-0)[端](#page-16-0)[加](#page-16-0)[密](#page-16-0)["](#page-16-0)、您提供的要求標頭取決於來源物件是否已加密、以及您是否打算加密目標物件。

- 如果來源物件是使用客戶提供的金鑰( SSE-C )加密、則必須在 CopyObject 要求中包含下列三個標頭、 以便將物件解密後再複製:
	- x-amz-copy-source-server-side-encryption-customer-algorithm:指定 AES256。
	- x-amz-copy-source-server-side-encryption-customer-key:指定在創建源對象時提供的 加密密鑰。
	- x-amz-copy-source-server-side-encryption-customer-key-MD5:指定在創建源對象時提 供的md5摘要。
- 如果您要使用您提供及管理的唯一金鑰來加密目標物件(複本)、請包含下列三個標頭:
	- x-amz-server-side-encryption-customer-algorithm:指定 AES256。
	- x-amz-server-side-encryption-customer-key:指定目標物件的新加密金鑰。
	- x-amz-server-side-encryption-customer-key-MD5:指定新加密金鑰的md5摘要。

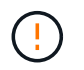

您提供的加密金鑰永遠不會儲存。如果您遺失加密金鑰、就會遺失對應的物件。在使用客戶 提供的金鑰來保護物件資料之前、請先檢閱的考量事項 ["](#page-16-0)[使用](#page-16-0)[伺](#page-16-0)[服](#page-16-0)[器](#page-16-0)[端](#page-16-0)[加](#page-16-0)[密](#page-16-0)["](#page-16-0)。

•如果您要使用由 StorageGRID ( SSE )管理的唯一金鑰來加密目標物件(複本)、請在 CopyObject 要求

中加入此標頭:

◦ x-amz-server-side-encryption

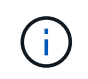

。 server-side-encryption 物件的值無法更新。改用新的複本 server-sideencryption 使用價值 x-amz-metadata-directive: REPLACE。

#### 版本管理

如果來源儲存區已版本化、您可以使用 x-amz-copy-source 標頭以複製物件的最新版本。若要複製物件的特 定版本、您必須使用明確指定要複製的版本 versionId 子資源:如果目標儲存區已版本化、則會在中傳回所產 生的版本 x-amz-version-id 回應標頭:如果目標儲存區的版本設定已暫停、則 x-amz-version-id 傳 回「 null 」值。

### <span id="page-21-0"></span>**GetObject**

您可以使用 S3 GetObject 要求、從 S3 貯體擷取物件。

#### **GetObject** 和多部分物件

您可以使用 partNumber 要求參數以擷取多部分或分割物件的特定部分。 。 x-amz-mp-parts-count 回應 元素指出物件有多少部分。

您可以設定 partNumber 對於分割 / 多個零件物件和非分割 / 非多個零件物件、則為 1 ; 不過、 x-amz-mpparts-count 只會針對分割或多個零件物件傳回回應元素。

#### 使用者中繼資料中的**UTF-8**字元

在使用者定義的中繼資料中、無法剖析或解譯轉義的utf-8字元。StorageGRID取得使用者定義中繼資料中含有轉 義式 UTF-8 字元的物件要求、並不會傳回 x-amz-missing-meta 如果金鑰名稱或值包含不可列印的字元、則 為標頭。

#### 不支援的要求標頭

不支援並傳回下列要求標頭 XNotImplemented:

• x-amz-website-redirect-location

#### 版本管理

如果是 versionId 未指定SubResource、此作業會擷取版本控制儲存區中最新版本的物件。如果物件的目前版 本是刪除標記、則會傳回「找不到」狀態和 x-amz-delete-marker 回應標頭設定為 true。

#### 使用客戶提供的加密金鑰(**SSE-C**)要求伺服器端加密標頭

#### 如果物件是以您提供的唯一金鑰加密、請使用所有三個標頭。

- x-amz-server-side-encryption-customer-algorithm:指定 AES256。
- x-amz-server-side-encryption-customer-key:指定物件的加密金鑰。

• x-amz-server-side-encryption-customer-key-MD5:指定對象加密密鑰的md5摘要。

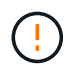

您提供的加密金鑰永遠不會儲存。如果您遺失加密金鑰、就會遺失對應的物件。在使用客戶提供 的金鑰來保護物件資料之前、請先檢閱中的考量事項 ["](#page-16-0)[使用](#page-16-0)[伺](#page-16-0)[服](#page-16-0)[器](#page-16-0)[端](#page-16-0)[加](#page-16-0)[密](#page-16-0)["](#page-16-0)。

#### **GetObject for Cloud Storage Pool** 物件的行為

如果物件已儲存在中 ["](https://docs.netapp.com/zh-tw/storagegrid-118/ilm/what-cloud-storage-pool-is.html)[雲](https://docs.netapp.com/zh-tw/storagegrid-118/ilm/what-cloud-storage-pool-is.html)[端儲存資源](https://docs.netapp.com/zh-tw/storagegrid-118/ilm/what-cloud-storage-pool-is.html)[池](https://docs.netapp.com/zh-tw/storagegrid-118/ilm/what-cloud-storage-pool-is.html)["](https://docs.netapp.com/zh-tw/storagegrid-118/ilm/what-cloud-storage-pool-is.html), GetObject 要求的行為取決於物件的狀態。請參閱 ["](#page-23-0)[標](#page-23-0)[題](#page-23-0)[物件](#page-23-0)["](#page-23-0) 以取得 更多詳細資料。

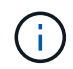

如果某個物件儲存在雲端儲存池中、且該物件的一個或多個複本也存在於網格上、則 GetObject 要求會嘗試從網格擷取資料、然後再從雲端儲存池擷取資料。

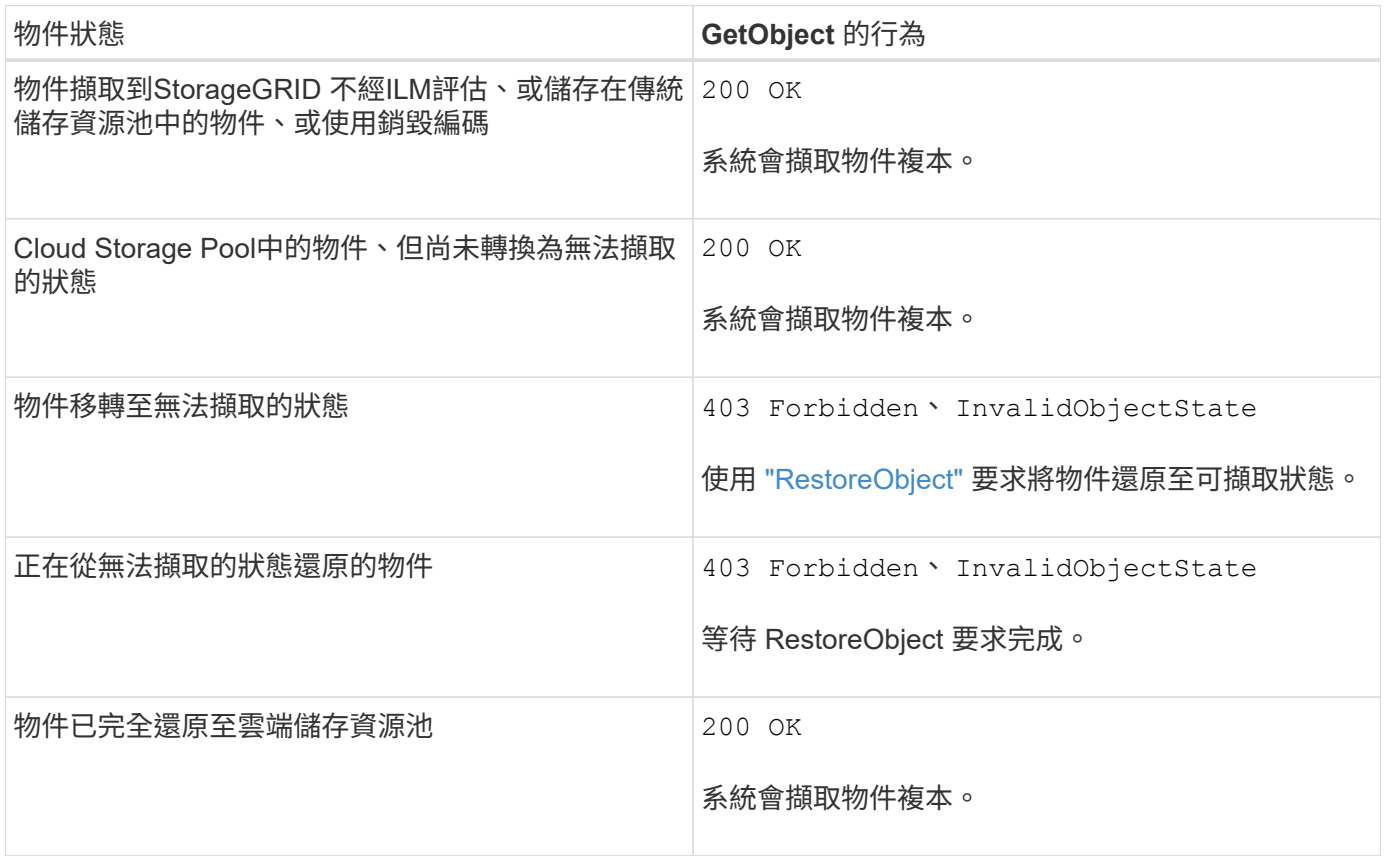

#### 雲端儲存資源池中的多部份或分段物件

如果您上傳了多個部分的物件、或StorageGRID 是將一個大型物件分割成多個區段、StorageGRID 則透過取樣 物件的一部分或區段、決定該物件是否可在Cloud Storage Pool中使用。在某些情況下、 GetObject 要求可能會 錯誤傳回 200 OK 當物件的某些部分已轉換為無法擷取的狀態、或物件的某些部分尚未還原時。

在這些情況下:

- GetObject 要求可能會傳回一些資料、但中途停止傳輸。
- 後續的 GetObject 要求可能會傳回 403 Forbidden。

#### **GetObject** 和跨網格複寫

如果您使用 ["](https://docs.netapp.com/zh-tw/storagegrid-118/admin/grid-federation-overview.html)[網](https://docs.netapp.com/zh-tw/storagegrid-118/admin/grid-federation-overview.html)[格同](https://docs.netapp.com/zh-tw/storagegrid-118/admin/grid-federation-overview.html)[盟](https://docs.netapp.com/zh-tw/storagegrid-118/admin/grid-federation-overview.html)["](https://docs.netapp.com/zh-tw/storagegrid-118/admin/grid-federation-overview.html) 和 ["](https://docs.netapp.com/zh-tw/storagegrid-118/tenant/grid-federation-manage-cross-grid-replication.html)[跨網](https://docs.netapp.com/zh-tw/storagegrid-118/tenant/grid-federation-manage-cross-grid-replication.html)[格](https://docs.netapp.com/zh-tw/storagegrid-118/tenant/grid-federation-manage-cross-grid-replication.html)[複](https://docs.netapp.com/zh-tw/storagegrid-118/tenant/grid-federation-manage-cross-grid-replication.html)[寫](https://docs.netapp.com/zh-tw/storagegrid-118/tenant/grid-federation-manage-cross-grid-replication.html)["](https://docs.netapp.com/zh-tw/storagegrid-118/tenant/grid-federation-manage-cross-grid-replication.html) 已啟用貯體、 S3 用戶端可藉由發出 GetObject 要求來驗證物件的複寫 狀態。回應包括 StorageGRID 專屬 x-ntap-sg-cgr-replication-status 回應標頭會有下列其中一個值 :

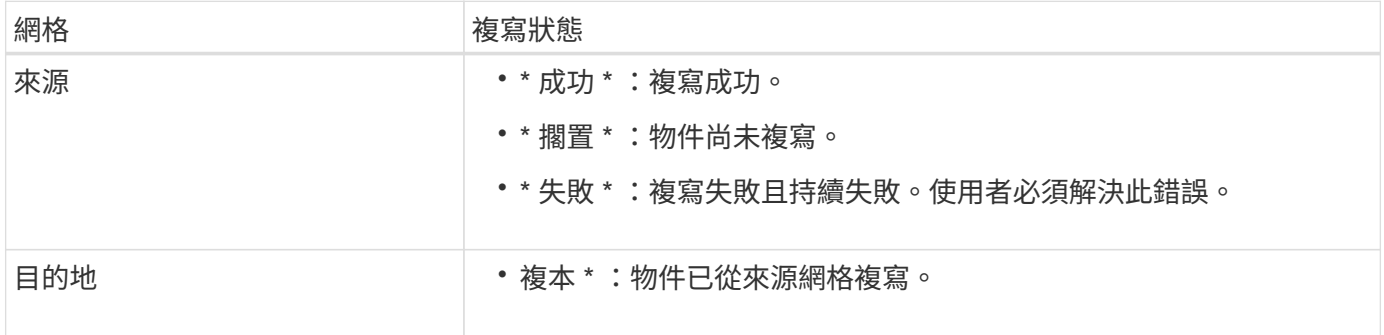

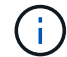

不支援StorageGRID x-amz-replication-status 標頭。

### <span id="page-23-0"></span>標題物件

您可以使用 S3 HeadObject 要求、從物件擷取中繼資料、而無需傳回物件本身。如果物件 儲存在雲端儲存池中、您可以使用 HeadObject 來判斷物件的轉換狀態。

#### **HeadObject** 和多個零件物件

您可以使用 partNumber 要求參數以擷取多部分或分割物件特定部分的中繼資料。 。 x-amz-mp-partscount 回應元素指出物件有多少部分。

您可以設定 partNumber 對於分割 / 多個零件物件和非分割 / 非多個零件物件、則為 1 ;不過、 x-amz-mpparts-count 只會針對分割或多個零件物件傳回回應元素。

#### 使用者中繼資料中的**UTF-8**字元

在使用者定義的中繼資料中、無法剖析或解譯轉義的utf-8字元。StorageGRID使用者定義中繼資料中的轉義式 UTF-8 字元物件的標頭要求不會傳回 x-amz-missing-meta 如果金鑰名稱或值包含不可列印的字元、則為標 頭。

#### 不支援的要求標頭

不支援並傳回下列要求標頭 XNotImplemented:

```
• x-amz-website-redirect-location
```
#### 版本管理

如果是 versionId 未指定SubResource、此作業會擷取版本控制儲存區中最新版本的物件。如果物件的目前版 本是刪除標記、則會傳回「找不到」狀態和 x-amz-delete-marker 回應標頭設定為 true。

#### 使用客戶提供的加密金鑰(**SSE-C**)要求伺服器端加密標頭

如果物件使用您提供的唯一金鑰加密、請使用這三個標頭。

- x-amz-server-side-encryption-customer-algorithm:指定 AES256。
- x-amz-server-side-encryption-customer-key:指定物件的加密金鑰。
- x-amz-server-side-encryption-customer-key-MD5:指定對象加密密鑰的md5摘要。

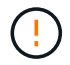

您提供的加密金鑰永遠不會儲存。如果您遺失加密金鑰、就會遺失對應的物件。在使用客戶提供 的金鑰來保護物件資料之前、請先檢閱中的考量事項 ["](#page-16-0)[使用](#page-16-0)[伺](#page-16-0)[服](#page-16-0)[器](#page-16-0)[端](#page-16-0)[加](#page-16-0)[密](#page-16-0)["](#page-16-0)。

#### **Cloud Storage Pool** 物件的 **HeadObject** 回應

如果物件儲存在中 ["](https://docs.netapp.com/zh-tw/storagegrid-118/ilm/what-cloud-storage-pool-is.html)[雲](https://docs.netapp.com/zh-tw/storagegrid-118/ilm/what-cloud-storage-pool-is.html)[端儲存資源](https://docs.netapp.com/zh-tw/storagegrid-118/ilm/what-cloud-storage-pool-is.html)[池](https://docs.netapp.com/zh-tw/storagegrid-118/ilm/what-cloud-storage-pool-is.html)",會傳回下列回應標頭:

- x-amz-storage-class: GLACIER
- x-amz-restore

#### 回應標頭會提供物件移至雲端儲存集區時的狀態資訊、並選擇性地移轉至無法擷取的狀態、然後還原。

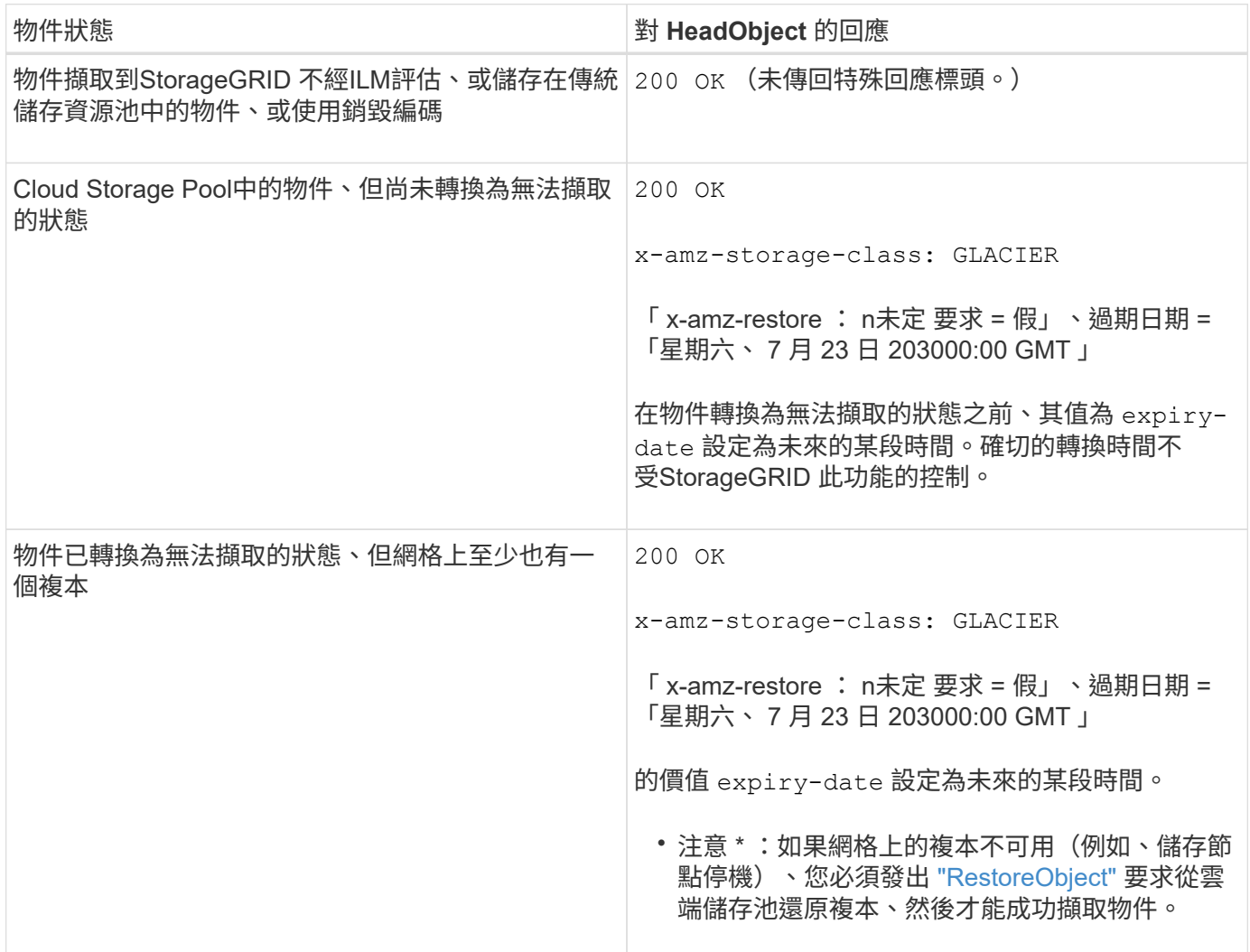

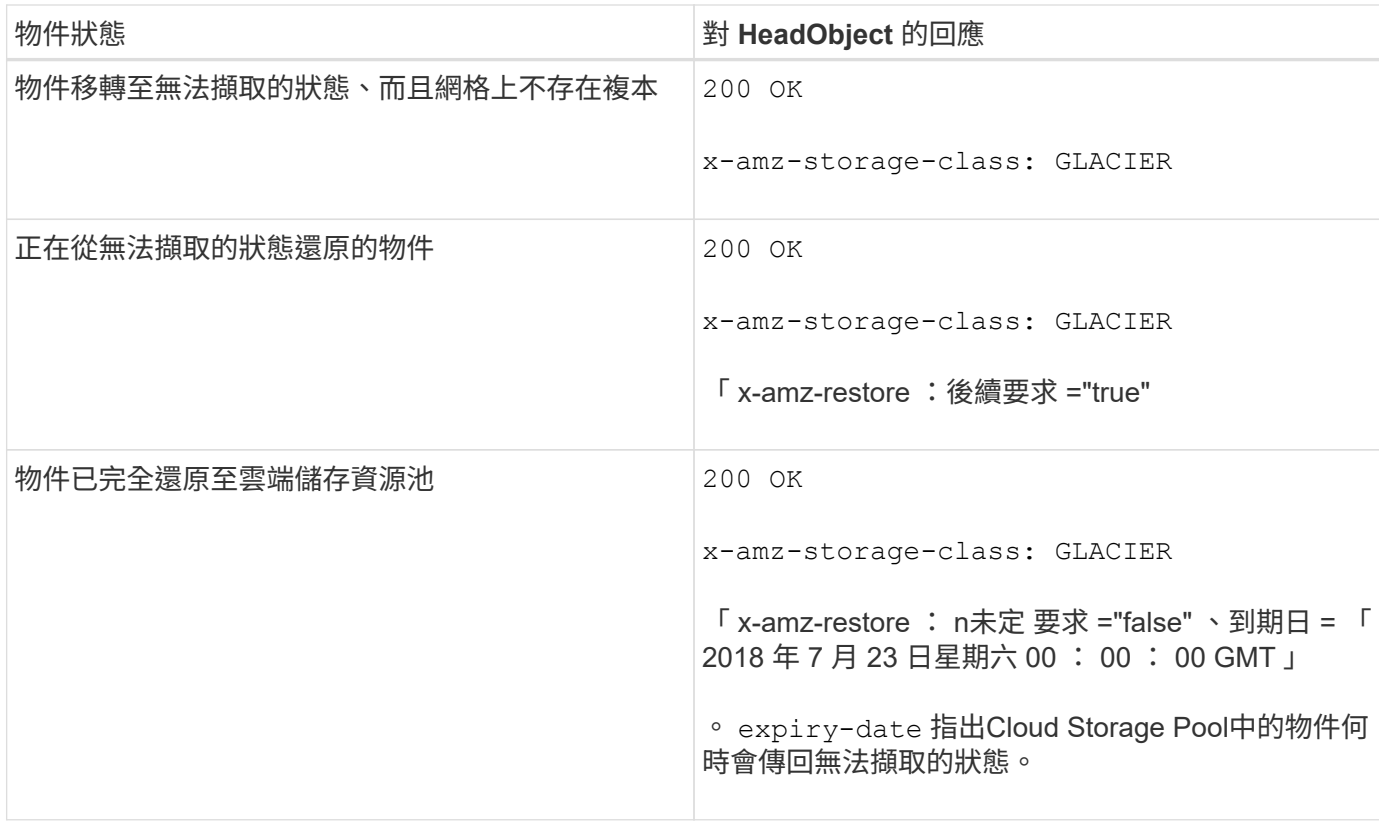

#### **Cloud Storage Pool**中的多部份或分段物件

如果您上傳了多個部分的物件、或StorageGRID 是將一個大型物件分割成多個區段、StorageGRID 則透過取樣 物件的一部分或區段、決定該物件是否可在Cloud Storage Pool中使用。在某些情況下、當物件的某些部分已經 轉換為無法擷取的狀態、或物件的某些部分尚未還原時、 HeadObject 要求可能會錯誤傳回「 x-amz-restore : non-requstore= 」。

#### **HeadObject** 和跨網格複寫

如果您使用 ["](https://docs.netapp.com/zh-tw/storagegrid-118/admin/grid-federation-overview.html)[網](https://docs.netapp.com/zh-tw/storagegrid-118/admin/grid-federation-overview.html)[格同](https://docs.netapp.com/zh-tw/storagegrid-118/admin/grid-federation-overview.html)[盟](https://docs.netapp.com/zh-tw/storagegrid-118/admin/grid-federation-overview.html)["](https://docs.netapp.com/zh-tw/storagegrid-118/admin/grid-federation-overview.html) 和 ["](https://docs.netapp.com/zh-tw/storagegrid-118/tenant/grid-federation-manage-cross-grid-replication.html)[跨網](https://docs.netapp.com/zh-tw/storagegrid-118/tenant/grid-federation-manage-cross-grid-replication.html)[格](https://docs.netapp.com/zh-tw/storagegrid-118/tenant/grid-federation-manage-cross-grid-replication.html)[複](https://docs.netapp.com/zh-tw/storagegrid-118/tenant/grid-federation-manage-cross-grid-replication.html)[寫](https://docs.netapp.com/zh-tw/storagegrid-118/tenant/grid-federation-manage-cross-grid-replication.html)["](https://docs.netapp.com/zh-tw/storagegrid-118/tenant/grid-federation-manage-cross-grid-replication.html) 為儲存區啟用 S3 用戶端、可發出 HeadObject 要求、以驗證物件的複 寫狀態。回應包括 StorageGRID 專屬 x-ntap-sg-cgr-replication-status 回應標頭會有下列其中一個 值:

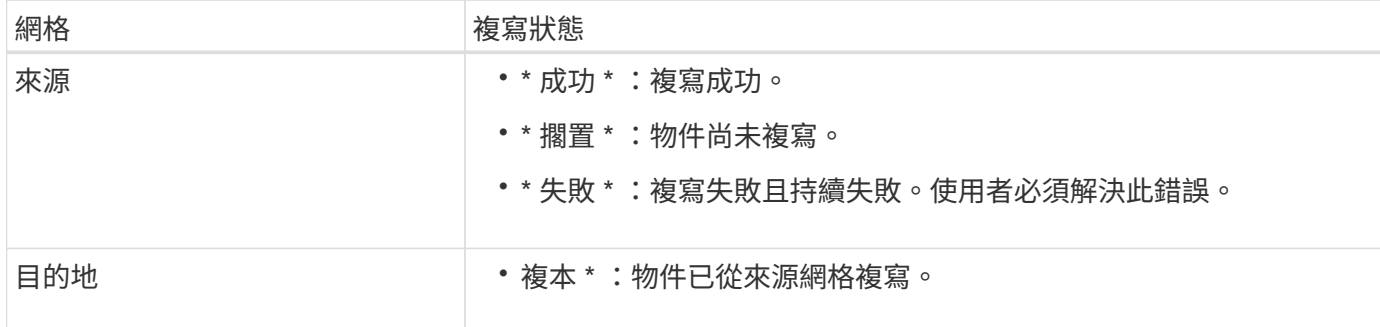

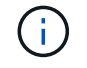

不支援StorageGRID x-amz-replication-status 標頭。

## <span id="page-26-0"></span>**PuttObject**

您可以使用 S3 PuttObject 要求、將物件新增至貯體。

#### 解決衝突

衝突的用戶端要求(例如兩個寫入同一個金鑰的用戶端)會以「最新致勝」的方式解決。「最新致勝」評估的時 間取決於StorageGRID 何時由VMware系統完成指定的要求、而非S3用戶端開始作業的時間。

#### 物件大小

單一 PutObject 作業的最大大小 建議 為 5 GiB ( 5 、 368 、 709 、 120 位元組)。如果物件大於 5 GiB 、 請使用 ["](#page-35-1)[多](#page-35-1)[部分](#page-35-1)[上傳](#page-35-1)["](#page-35-1) 而是。

單一 PutObject 作業的最大 \_ 支援 \_ 大小為 5 TiB ( 5 、 497 、 558 、 138 、 880 位元組)。

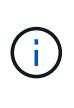

如果您從 StorageGRID 11.6 或更早版本升級、當您嘗試上傳超過 5 GiB 的物件時、會觸發 S3 「 將物件大小設得太大」警示。如果您有新的 StorageGRID 11.7 或 11.8 安裝、在這種情況下不會 觸發警示。不過、為了符合 AWS S3 標準、未來的 StorageGRID 版本不支援上傳大於 5 GiB 的 物件。

使用者中繼資料大小

Amazon S3會將每個PUT要求標頭內使用者定義的中繼資料大小限制為2 KB。支援範圍將使用者中繼資料限制 為24 KiB。StorageGRID使用者定義的中繼資料大小是以每個金鑰和值的utf-8編碼方式、計算出位元組數的總 和。

使用者中繼資料中的**UTF-8**字元

如果要求在使用者定義的中繼資料金鑰名稱或值中包含(未轉義)utf-8值、StorageGRID 則無法定義任何不正 常的行為。

不剖析或解譯使用者定義之中繼資料的金鑰名稱或值中包含的轉義式utf-8字元。StorageGRID轉義的UTF-8字元 會視為Ascii字元:

- 如果使用者定義的中繼資料包含轉義式 UTF-8 字元、則 PutObject 、 CopyObject 、 GetObject 和 HeadObject 要求會成功。
- 無法歸還StorageGRID x-amz-missing-meta 標頭:金鑰名稱或值的解譯值包含不可列印的字元。

#### 物件標籤限制

您可以在上傳新物件時新增標記、也可以將標記新增至現有物件。每個物件最多可支援10個標記的支援功 能。StorageGRID與物件相關聯的標記必須具有唯一的標記金鑰。標籤金鑰長度最多可達128個UNICODE字 元、標籤值長度最多可達256個UNICODE字元。金鑰和值區分大小寫。

#### 物件擁有權

在功能區中StorageGRID 、所有物件均歸庫位擁有者帳戶所有、包括非擁有者帳戶或匿名使用者所建立的物 件。

#### 支援的要求標頭

#### 支援下列要求標頭:

- Cache-Control
- Content-Disposition
- Content-Encoding

當您指定時 aws-chunked 適用於 Content-Encoding無法驗證下列項目StorageGRID:

- 無法驗證StorageGRID chunk-signature 根據區塊資料。
- 無法驗證您提供的價值StorageGRID x-amz-decoded-content-length 針對物件。
- Content-Language
- Content-Length
- Content-MD5
- Content-Type
- Expires
- Transfer-Encoding

如果支援Chunked傳輸編碼 aws-chunked 也會使用有效負載簽署。

• x-amz-meta-,然後是包含使用者定義中繼資料的名稱值配對。

為使用者定義的中繼資料指定名稱值配對時、請使用以下一般格式:

x-amz-meta-*name*: *value*

如果您要使用 \* 使用者定義的建立時間 \* 選項做為 ILM 規則的參考時間、則必須使用 creation-time 做 為建立物件時記錄的中繼資料名稱。例如:

x-amz-meta-creation-time: 1443399726

的價值 creation-time 自1970年1月1日起算為秒數。

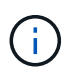

ILM 規則不能同時使用 \* 使用者定義的建立時間 \* 作為參考時間、也不能同時使用平衡或嚴格 擷取選項。建立ILM規則時會傳回錯誤。

- x-amz-tagging
- S3物件鎖定要求標頭
	- x-amz-object-lock-mode
	- x-amz-object-lock-retain-until-date

◦ x-amz-object-lock-legal-hold

如果要求是在沒有這些標頭的情況下提出、則貯體預設保留設定會用於計算物件版本模式並保留至最新 日期。請參閱 ["](https://docs.netapp.com/zh-tw/storagegrid-118/s3/use-s3-api-for-s3-object-lock.html)[使用](https://docs.netapp.com/zh-tw/storagegrid-118/s3/use-s3-api-for-s3-object-lock.html) [S3 REST API](https://docs.netapp.com/zh-tw/storagegrid-118/s3/use-s3-api-for-s3-object-lock.html) [來](https://docs.netapp.com/zh-tw/storagegrid-118/s3/use-s3-api-for-s3-object-lock.html)[設](https://docs.netapp.com/zh-tw/storagegrid-118/s3/use-s3-api-for-s3-object-lock.html)[定](https://docs.netapp.com/zh-tw/storagegrid-118/s3/use-s3-api-for-s3-object-lock.html) [S3](https://docs.netapp.com/zh-tw/storagegrid-118/s3/use-s3-api-for-s3-object-lock.html) [物件](https://docs.netapp.com/zh-tw/storagegrid-118/s3/use-s3-api-for-s3-object-lock.html)[鎖](https://docs.netapp.com/zh-tw/storagegrid-118/s3/use-s3-api-for-s3-object-lock.html)[定](https://docs.netapp.com/zh-tw/storagegrid-118/s3/use-s3-api-for-s3-object-lock.html)["](https://docs.netapp.com/zh-tw/storagegrid-118/s3/use-s3-api-for-s3-object-lock.html)。

- SSe要求標頭:
	- x-amz-server-side-encryption
	- x-amz-server-side-encryption-customer-key-MD5
	- x-amz-server-side-encryption-customer-key
	- x-amz-server-side-encryption-customer-algorithm

請參閱 [要求伺服器端加密的標頭]

#### 不支援的要求標頭

不支援下列要求標頭:

- 。 x-amz-acl 不支援要求標頭。
- 。 x-amz-website-redirect-location 不支援要求標頭並傳回 XNotImplemented。

#### 儲存類別選項

。 x-amz-storage-class 支援要求標頭。提交的值 x-amz-storage-class 影響StorageGRID 到在擷取 期間、如何保護物件資料、而非StorageGRID 物件的持續複本儲存在整個系統(由ILM決定)中。

如果符合擷取物件的 ILM 規則使用嚴格擷取選項、則會使用 x-amz-storage-class 標頭沒有作用。

下列值可用於 x-amz-storage-class:

- STANDARD (預設)
	- 雙重提交:如果ILM規則指定「內嵌行為」的「雙重提交」選項、則只要物件擷取到另一個物件複本、就 會建立該物件的第二個複本、並將其分散到不同的儲存節點(雙重提交)。評估 ILM 時、 StorageGRID 會判斷這些初始過渡複本是否符合規則中的放置指示。如果沒有、則可能需要在不同位置製作新的物件 複本、而且可能需要刪除初始過渡複本。
	- \*Balanced \* :如果 ILM 規則指定 Balanced 選項、而 StorageGRID 無法立即製作規則中指定的所有複 本、 StorageGRID 會在不同的儲存節點上製作兩個臨時複本。

如果StorageGRID 能夠立即建立ILM規則中指定的所有物件複本(同步放置) x-amz-storage-class 標頭沒有作用。

- REDUCED\_REDUNDANCY
	- 雙重提交:如果ILM規則指定擷取行為的雙重提交選項、StorageGRID 則會在擷取物件時建立單一的過 渡複本(單一提交)。
	- \*Balanced \* :如果 ILM 規則指定 Balanced 選項、則 StorageGRID 只會在系統無法立即製作規則中指 定的所有複本時、才製作單一的臨時複本。如果能夠執行同步放置、則此標頭不會有任何影 響。StorageGRID 。 REDUCED REDUNDANCY 當符合物件的ILM規則建立單一複寫複本時、最適合使用

此選項。在此案例中、請使用 REDUCED\_REDUNDANCY 免除在每次擷取作業中不必要地建立和刪除額 外的物件複本。

使用 REDUCED\_REDUNDANCY 在其他情況下不建議使用此選項。 REDUCED\_REDUNDANCY 增加擷取期間物 件資料遺失的風險。例如、如果單一複本一開始儲存在無法進行ILM評估的儲存節點上、則可能會遺失資 料。

 $\mathbf{I}$ 

在任何時間段只複寫一個複本、會使資料面臨永久遺失的風險。如果只有一個物件複寫複本存 在、則當儲存節點故障或發生重大錯誤時、該物件就會遺失。在升級等維護程序期間、您也會暫 時失去物件的存取權。

指定 REDUCED REDUNDANCY 只會影響第一次擷取物件時所建立的複本數量。它不會影響使用中 ILM 原則評估 物件時所製作的物件複本數量、也不會導致資料儲存在 StorageGRID 系統中較低的備援層級。

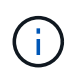

如果您將物件擷取至啟用S3物件鎖定的儲存區、則會顯示 REDUCED\_REDUNDANCY 選項會被忽 略。如果您要將物件擷取至舊版相容的儲存區、請使用 REDUCED\_REDUNDANCY 選項會傳回錯 誤。執行「雙重承諾」的程序時、務必確保符合法規遵循要求。StorageGRID

#### 要求伺服器端加密的標頭

您可以使用下列要求標頭、以伺服器端加密來加密物件。「SSE」和「SSE-C」選項互不相關。

- \* SSE-\*:如果您想使用StorageGRID 由支援的唯一金鑰來加密物件、請使用下列標頭。
	- x-amz-server-side-encryption
- \* SSE-C\*:如果您想使用您提供及管理的唯一金鑰來加密物件、請使用這三個標頭。
	- x-amz-server-side-encryption-customer-algorithm:指定 AES256。
	- x-amz-server-side-encryption-customer-key:指定新物件的加密金鑰。
	- x-amz-server-side-encryption-customer-key-MD5:指定新對象加密密鑰的md5摘要。

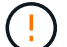

您提供的加密金鑰永遠不會儲存。如果您遺失加密金鑰、就會遺失對應的物件。在使用客戶提供 的金鑰來保護物件資料之前、請先檢閱的考量事項 ["](#page-16-0)[使用](#page-16-0)[伺](#page-16-0)[服](#page-16-0)[器](#page-16-0)[端](#page-16-0)[加](#page-16-0)[密](#page-16-0)["](#page-16-0)。

Œ

如果物件是以SSE或SSE-C加密、則會忽略任何儲存區層級或網格層級的加密設定。

#### 版本管理

如果已啟用儲存區的版本管理功能、則為唯一的 versionId 會針對儲存的物件版本自動產生。這 versionId 也會使用傳回回應 x-amz-version-id 回應標頭:

如果版本控制暫停、則物件版本會以null儲存 versionId 如果空版本已經存在、則會覆寫。

#### 授權標頭的簽名計算

使用時 Authorization 用於驗證要求的標頭、 StorageGRID 與 AWS 有下列不同:

• StorageGRID 不需要 host 要包含的標頭 CanonicalHeaders。

- StorageGRID 不需要 Content-Type 包括在內 CanonicalHeaders。
- StorageGRID 不需要 x-amz-\* 要包含的標頭 CanonicalHeaders。

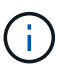

一般最佳實務做法是一律將這些標頭包含在內 CanonicalHeaders 為了確保這些標頭已通過驗 證、但如果您排除這些標頭、 StorageGRID 不會傳回錯誤。

如需詳細資訊、請參閱 ["](https://docs.aws.amazon.com/AmazonS3/latest/API/sig-v4-header-based-auth.html)[授權標頭的簽名計算:在單一區](https://docs.aws.amazon.com/AmazonS3/latest/API/sig-v4-header-based-auth.html)[塊](https://docs.aws.amazon.com/AmazonS3/latest/API/sig-v4-header-based-auth.html)[中](https://docs.aws.amazon.com/AmazonS3/latest/API/sig-v4-header-based-auth.html)[傳](https://docs.aws.amazon.com/AmazonS3/latest/API/sig-v4-header-based-auth.html)[輸](https://docs.aws.amazon.com/AmazonS3/latest/API/sig-v4-header-based-auth.html)[有效](https://docs.aws.amazon.com/AmazonS3/latest/API/sig-v4-header-based-auth.html)[負載](https://docs.aws.amazon.com/AmazonS3/latest/API/sig-v4-header-based-auth.html)[\(](https://docs.aws.amazon.com/AmazonS3/latest/API/sig-v4-header-based-auth.html) [AWS](https://docs.aws.amazon.com/AmazonS3/latest/API/sig-v4-header-based-auth.html) [簽名版本](https://docs.aws.amazon.com/AmazonS3/latest/API/sig-v4-header-based-auth.html) [4](https://docs.aws.amazon.com/AmazonS3/latest/API/sig-v4-header-based-auth.html) [\)](https://docs.aws.amazon.com/AmazonS3/latest/API/sig-v4-header-based-auth.html)["](https://docs.aws.amazon.com/AmazonS3/latest/API/sig-v4-header-based-auth.html)。

#### 相關資訊

#### ["](https://docs.netapp.com/zh-tw/storagegrid-118/ilm/index.html)[使用](https://docs.netapp.com/zh-tw/storagegrid-118/ilm/index.html)[ILM](https://docs.netapp.com/zh-tw/storagegrid-118/ilm/index.html)[管理物件](https://docs.netapp.com/zh-tw/storagegrid-118/ilm/index.html)["](https://docs.netapp.com/zh-tw/storagegrid-118/ilm/index.html)

## <span id="page-30-0"></span>**RestoreObject**

您可以使用 S3 RestoreObject 要求來還原儲存在雲端儲存池中的物件。

#### 支援的要求類型

StorageGRID 僅支援還原物件的 RestoreObject 要求。它不支援 SELECT 還原類型。選取「要求傳回」 XNotImplemented。

#### 版本管理

或者、請指定 versionId 還原版本化儲存區中物件的特定版本。如果您沒有指定 versionId,則會還原物件 的最新版本

#### **Cloud Storage Pool** 物件上的 **RestoreObject** 行為

如果物件已儲存在中 ["](https://docs.netapp.com/zh-tw/storagegrid-118/ilm/what-cloud-storage-pool-is.html)[雲](https://docs.netapp.com/zh-tw/storagegrid-118/ilm/what-cloud-storage-pool-is.html)[端儲存資源](https://docs.netapp.com/zh-tw/storagegrid-118/ilm/what-cloud-storage-pool-is.html)[池](https://docs.netapp.com/zh-tw/storagegrid-118/ilm/what-cloud-storage-pool-is.html)["](https://docs.netapp.com/zh-tw/storagegrid-118/ilm/what-cloud-storage-pool-is.html), RestoreObject 要求會根據物件的狀態而有下列行為。請參閱 ["](#page-23-0)[標](#page-23-0)[題](#page-23-0)[物](#page-23-0) [件](#page-23-0)["](#page-23-0) 以取得更多詳細資料。

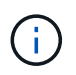

如果物件儲存在雲端儲存池中、且網格上也有一個或多個物件複本、則無需透過發出 RestoreObject 要求來還原物件。而是可以使用 GetObject 要求直接擷取本機複本。

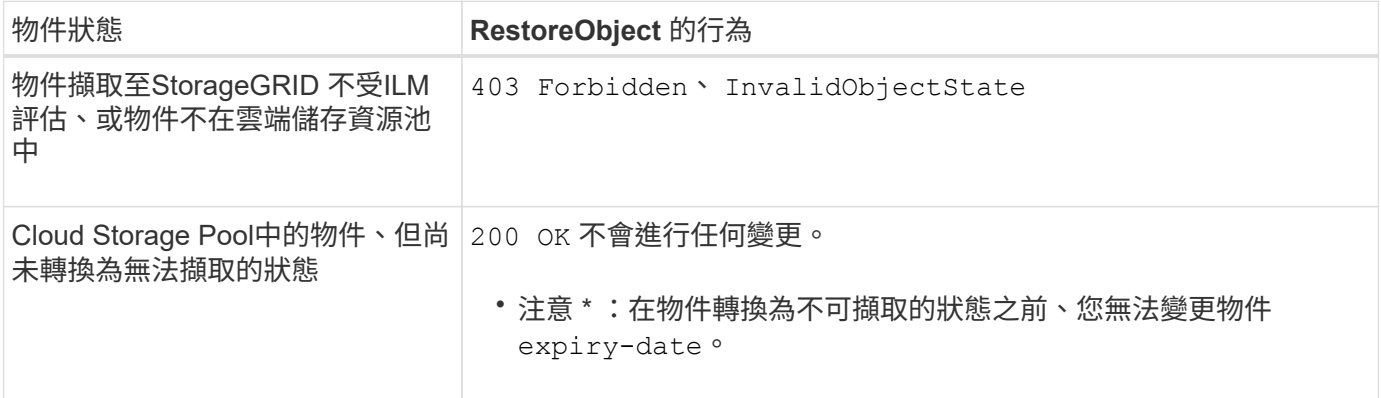

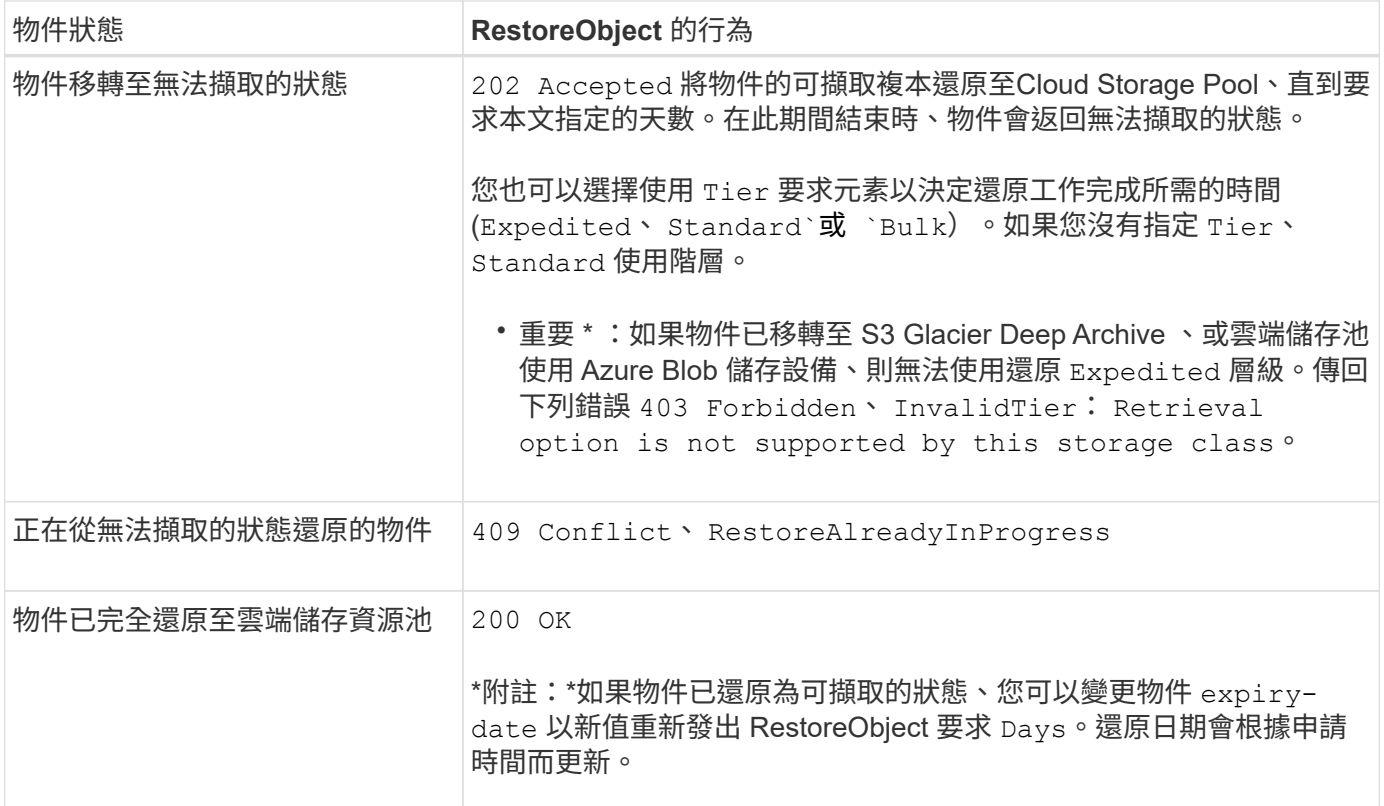

## <span id="page-31-0"></span>選取物件內容

您可以使用S3 SelectObjectContent要求、根據簡單的SQL陳述來篩選S3物件的內容。

如需詳細資訊、請參閱 ["Amazon Simple Storage Service API](https://docs.aws.amazon.com/AmazonS3/latest/API/API_SelectObjectContent.html) [參考資料:](https://docs.aws.amazon.com/AmazonS3/latest/API/API_SelectObjectContent.html) [SelectObjectContent"](https://docs.aws.amazon.com/AmazonS3/latest/API/API_SelectObjectContent.html)。

開始之前

- 租戶帳戶具有S3 Select權限。
- 您有 s3:GetObject 您要查詢之物件的權限。
- 您要查詢的物件必須採用下列其中一種格式:
	- \* CSV\* 。可依原樣使用、也可壓縮至 GZIP 或 bzip2 歸檔。
	- \* 硬地板 \* 。硬地板物件的其他需求:
		- S3 Select 僅支援使用 GZIP 或 Snappy 進行柱式壓縮。S3 Select 不支援 Parquet 物件的全物件壓 縮。
		- S3 Select 不支援硬地板輸出。您必須將輸出格式指定為 CSV 或 JSON 。
		- 最大未壓縮列群組大小為 512 MB 。
		- 您必須使用物件架構中指定的資料類型。
		- 您無法使用時間間隔、 JSON 、清單、時間或 UUID 邏輯類型。
- SQL運算式的最大長度為256 KB。
- 輸入或結果中的任何記錄最大長度為1個mib。

```
POST /{Key+}?select&select-type=2 HTTP/1.1
Host: Bucket.s3.abc-company.com
x-amz-expected-bucket-owner: ExpectedBucketOwner
<?xml version="1.0" encoding="UTF-8"?>
<SelectObjectContentRequest xmlns="http://s3.amazonaws.com/doc/2006-03-
01/">
     <Expression>string</Expression>
     <ExpressionType>string</ExpressionType>
     <RequestProgress>
        <Enabled>boolean</Enabled>
     </RequestProgress>
     <InputSerialization>
        <CompressionType>GZIP</CompressionType>
      <CSV>  <AllowQuotedRecordDelimiter>boolean</AllowQuotedRecordDelimiter>
           <Comments>#</Comments>
           <FieldDelimiter>\t</FieldDelimiter>
           <FileHeaderInfo>USE</FileHeaderInfo>
           <QuoteCharacter>'</QuoteCharacter>
           <QuoteEscapeCharacter>\\</QuoteEscapeCharacter>
           <RecordDelimiter>\n</RecordDelimiter>
      \langle/CSV>  </InputSerialization>
     <OutputSerialization>
      <CSV>  <FieldDelimiter>string</FieldDelimiter>
           <QuoteCharacter>string</QuoteCharacter>
           <QuoteEscapeCharacter>string</QuoteEscapeCharacter>
           <QuoteFields>string</QuoteFields>
           <RecordDelimiter>string</RecordDelimiter>
      \langle/CSV>  </OutputSerialization>
     <ScanRange>
        <End>long</End>
      <Start>long</Start>
     </ScanRange>
</SelectObjectContentRequest>
```
拼花地板要求語法範例

```
POST /{Key+}?select&select-type=2 HTTP/1.1
Host: Bucket.s3.abc-company.com
x-amz-expected-bucket-owner: ExpectedBucketOwner
<?xml version="1.0" encoding="UTF-8"?>
<SelectObjectContentRequest xmlns=http://s3.amazonaws.com/doc/2006-03-01/>
     <Expression>string</Expression>
     <ExpressionType>string</ExpressionType>
     <RequestProgress>
        <Enabled>boolean</Enabled>
     </RequestProgress>
     <InputSerialization>
        <CompressionType>GZIP</CompressionType>
        <PARQUET>
        </PARQUET>
     </InputSerialization>
     <OutputSerialization>
      <CSV>  <FieldDelimiter>string</FieldDelimiter>
           <QuoteCharacter>string</QuoteCharacter>
           <QuoteEscapeCharacter>string</QuoteEscapeCharacter>
           <QuoteFields>string</QuoteFields>
           <RecordDelimiter>string</RecordDelimiter>
      \langle/CSV>  </OutputSerialization>
     <ScanRange>
        <End>long</End>
      <Start>long</Start>
     </ScanRange>
</SelectObjectContentRequest>
```
#### **SQL**查詢範例

此查詢會取得州名、2010年人口、2015年估計人口、以及美國統計資料的變更百分比。檔案中非狀態的記錄會 被忽略。

```
SELECT STNAME, CENSUS2010POP, POPESTIMATE2015, CAST((POPESTIMATE2015 -
CENSUS2010POP) AS DECIMAL) / CENSUS2010POP * 100.0 FROM S3Object WHERE
NAME = STNAME
```
要查詢的檔案前幾行: SUB-EST2020 ALL.csv、如下所示:

SUMLEV, STATE, COUNTY, PLACE, COUSUB, CONCIT, PRIMGEO FLAG, FUNCSTAT, NAME, STNAME, CENSUS2010POP, ESTIMATESBASE2010,POPESTIMATE2010,POPESTIMATE2011,POPESTIMATE2012,POPESTIM ATE2013,POPESTIMATE2014, POPESTIMATE2015,POPESTIMATE2016,POPESTIMATE2017,POPESTIMATE2018,POPESTIMAT E2019,POPESTIMATE042020, POPESTIMATE2020 040,01,000,00000,00000,00000,0,A,Alabama,Alabama,4779736,4780118,4785514,4 799642,4816632,4831586, 4843737,4854803,4866824,4877989,4891628,4907965,4920706,4921532 162,01,000,00124,00000,00000,0,A,Abbeville city,Alabama,2688,2705,2699,2694,2645,2629,2610,2602, 2587,2578,2565,2555,2555,2553 162,01,000,00460,00000,00000,0,A,Adamsville city,Alabama,4522,4487,4481,4474,4453,4430,4399,4371, 4335,4304,4285,4254,4224,4211 162,01,000,00484,00000,00000,0,A,Addison town,Alabama,758,754,751,750,745,744,742,734,734,728, 725,723,719,717

#### **AWS-CLI** 使用範例( **CSV** )

aws s3api select-object-content --endpoint-url https://10.224.7.44:10443 --no-verify-ssl --bucket 619c0755-9e38-42e0-a614-05064f74126d --key SUB-EST2020\_ALL.csv --expression-type SQL --input-serialization '{"CSV": {"FileHeaderInfo": "USE", "Comments": "#", "QuoteEscapeCharacter": "\"", "RecordDelimiter": "\n", "FieldDelimiter": ",", "QuoteCharacter": "\"", "AllowQuotedRecordDelimiter": false}, "CompressionType": "NONE"}' --output -serialization '{"CSV": {"QuoteFields": "ASNEEDED", "QuoteEscapeCharacter": "#", "RecordDelimiter": "\n", "FieldDelimiter": ",", "QuoteCharacter": "\""}}' --expression "SELECT STNAME, CENSUS2010POP, POPESTIMATE2015, CAST((POPESTIMATE2015 - CENSUS2010POP) AS DECIMAL) / CENSUS2010POP \* 100.0 FROM S3Object WHERE NAME = STNAME" changes.csv

輸出檔案的前幾行、 changes.csv、如下所示:

Alabama,4779736,4854803,1.5705260708959658022953568983726297854 Alaska,710231,738430,3.9703983633493891424057806544631253775 Arizona,6392017,6832810,6.8959922978928247531256565807005832431 Arkansas,2915918,2979732,2.1884703204959810255295244928012378949 California,37253956,38904296,4.4299724839960620557988526104449148971 Colorado,5029196,5454328,8.4532796097030221132761578590295546246

aws s3api select-object-content -endpoint-url https://10.224.7.44:10443 --bucket 619c0755-9e38-42e0-a614-05064f74126d --key SUB-EST2020 ALL.parquet --expression "SELECT STNAME, CENSUS2010POP, POPESTIMATE2015, CAST((POPESTIMATE2015 - CENSUS2010POP) AS DECIMAL) / CENSUS2010POP \* 100.0 FROM S3Object WHERE NAME = STNAME" --expression-type 'SQL' --input-serialization '{"Parquet":{}}' --output-serialization '{"CSV": {}}' changes.csv

輸出檔案的前幾行: changes .csv 、如下所示:

Alabama,4779736,4854803,1.5705260708959658022953568983726297854 Alaska,710231,738430,3.9703983633493891424057806544631253775 Arizona,6392017,6832810,6.8959922978928247531256565807005832431 Arkansas,2915918,2979732,2.1884703204959810255295244928012378949 California,37253956,38904296,4.4299724839960620557988526104449148971 Colorado,5029196,5454328,8.4532796097030221132761578590295546246

## <span id="page-35-0"></span>多部份上傳作業

<span id="page-35-1"></span>多部分上傳作業:總覽

本節說明StorageGRID 此功能如何支援多部份上傳作業。

下列條件與附註適用於所有多重部分上傳作業:

- 您不應超過 1 、 000 次同時上傳多個部分至單一儲存庫、因為該儲存庫的 ListMultipartuploADS 查詢結果可 能會傳回不完整的結果。
- 針對多個零件執行AWS大小限制。StorageGRIDS3用戶端必須遵循下列準則:
	- 。多部份上傳的每個部分必須介於5個mib(5、242,880位元組)和5 GiB(5、368,709,120位元組)之 間。
	- 最後一部分可小於5個mib(5、242,880位元組)。
	- 一般而言、零件尺寸應盡量大。例如、對於100 GiB物件使用5 GiB的零件大小。因為每個零件都被視為 唯一的物件、所以使用較大的零件大小可降低 StorageGRID 中繼資料的負荷。
	- 對於小於5 GiB的物件、請考慮改用非多部份上傳。
- 如果 ILM 規則使用平衡或嚴格、則會在擷取時針對多個部分物件的每個部分進行 ILM 評估、並在完成多個 部分上傳時針對整個物件進行評估 ["](https://docs.netapp.com/zh-tw/storagegrid-118/ilm/data-protection-options-for-ingest.html)[擷](https://docs.netapp.com/zh-tw/storagegrid-118/ilm/data-protection-options-for-ingest.html)[取](https://docs.netapp.com/zh-tw/storagegrid-118/ilm/data-protection-options-for-ingest.html)[選](https://docs.netapp.com/zh-tw/storagegrid-118/ilm/data-protection-options-for-ingest.html)[項](https://docs.netapp.com/zh-tw/storagegrid-118/ilm/data-protection-options-for-ingest.html)"。您應該瞭解這會如何影響物件和零件放置:
	- 如果在 S3 多部分上傳進行期間 ILM 有所變更、則當多部分上傳完成時、物件的某些部分可能不符合目 前的 ILM 需求。未正確放置的任何零件都會排入 ILM 重新評估的佇列、稍後移至正確位置。
	- 評估零件的ILM時StorageGRID 、會根據零件大小而非物件大小來篩選。這表示物件的部分可以儲存在 不符合整體物件 ILM 需求的位置。例如、如果規則指定所有 10 GB 或更大的物件都儲存在 DC1 、而所

有較小的物件都儲存在 DC2 、則 10 部分多部分上傳的每 1 GB 部分都會儲存在 DC2 的擷取位置。 不過、評估整體物件的 ILM 時、物件的所有部分都會移至 DC1 。

- 所有的多部分上傳作業都支援 StorageGRID ["](https://docs.netapp.com/zh-tw/storagegrid-118/s3/consistency-controls.html)[一](https://docs.netapp.com/zh-tw/storagegrid-118/s3/consistency-controls.html)[致性](https://docs.netapp.com/zh-tw/storagegrid-118/s3/consistency-controls.html)[值](https://docs.netapp.com/zh-tw/storagegrid-118/s3/consistency-controls.html)["](https://docs.netapp.com/zh-tw/storagegrid-118/s3/consistency-controls.html)。
- 您可以視需要使用 ["](#page-16-0)[伺](#page-16-0)[服](#page-16-0)[器](#page-16-0)[端](#page-16-0)[加](#page-16-0)[密](#page-16-0)" 多部分上傳。若要使用SSe(伺服器端加密搭配StorageGRID管理金鑰 )、請加入 x-amz-server-side-encryption 僅限 CreateMultpartUpload 要求中的要求標頭。若要使 用 SSE-C (伺服器端加密搭配客戶提供的金鑰)、您可以在 CreateMultpartUpload 要求和每個後續的 UploPart 要求中指定相同的三個加密金鑰要求標頭。

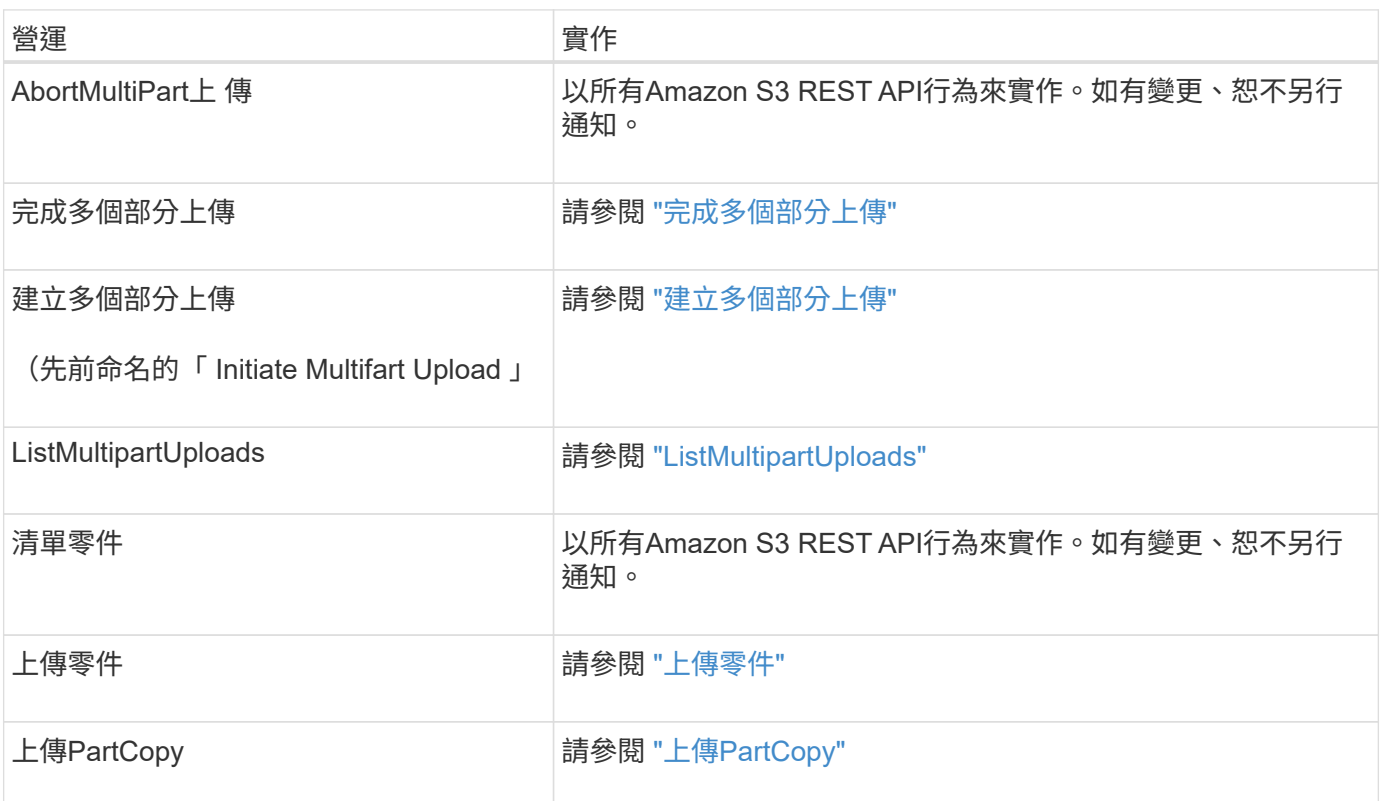

<span id="page-36-0"></span>完成多個部分上傳

「 CompleteMultpartUpload 」( CompleteMultpartupload )作業可組合先前上傳的零 件、完成物件的多部分上傳。

#### 解決衝突

衝突的用戶端要求(例如兩個寫入同一個金鑰的用戶端)會以「最新致勝」的方式解決。「最新致勝」評估的時 間取決於StorageGRID 何時由VMware系統完成指定的要求、而非S3用戶端開始作業的時間。

#### 要求標頭

。 x-amz-storage-class 支援要求標頭、如果相符的 ILM 規則指定雙重認可或平衡、則會影響 StorageGRID 建立的物件複本數量 ["](https://docs.netapp.com/zh-tw/storagegrid-118/ilm/data-protection-options-for-ingest.html)[擷](https://docs.netapp.com/zh-tw/storagegrid-118/ilm/data-protection-options-for-ingest.html)[取](https://docs.netapp.com/zh-tw/storagegrid-118/ilm/data-protection-options-for-ingest.html)[選](https://docs.netapp.com/zh-tw/storagegrid-118/ilm/data-protection-options-for-ingest.html)[項](https://docs.netapp.com/zh-tw/storagegrid-118/ilm/data-protection-options-for-ingest.html)["](https://docs.netapp.com/zh-tw/storagegrid-118/ilm/data-protection-options-for-ingest.html)。

• STANDARD

(預設)當ILM規則使用雙重提交選項、或平衡選項回到建立臨時複本時、指定雙重提交擷取作業。

• REDUCED\_REDUNDANCY

當ILM規則使用雙重提交選項、或平衡選項回到建立過渡複本時、指定單一提交擷取作業。

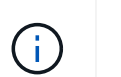

如果您將物件擷取至啟用S3物件鎖定的儲存區、則會顯示 REDUCED\_REDUNDANCY 選項會被 忽略。如果您要將物件擷取至舊版相容的儲存區、請使用 REDUCED\_REDUNDANCY 選項會傳 回錯誤。執行「雙重承諾」的程序時、務必確保符合法規遵循要求。StorageGRID

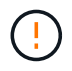

如果多部分上傳未在15天內完成、則該作業會標示為非作用中、且所有相關資料都會從系統中刪 除。

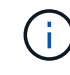

。 ETag 傳回的值不是資料的MD5總和、而是在的Amazon S3 API實作之後 ETag 多部分物件的 值。

#### 版本管理

 $\left(\mathbf{i}\right)$ 

此作業會完成多部份上傳。如果已啟用貯體的版本設定功能、則物件版本會在完成多重部分上傳後建立。

如果已啟用儲存區的版本管理功能、則為唯一的 versionId 會針對儲存的物件版本自動產生。這 versionId 也會使用傳回回應 x-amz-version-id 回應標頭:

如果版本控制暫停、則物件版本會以null儲存 versionId 如果空版本已經存在、則會覆寫。

當某個儲存區啟用版本管理時、完成多部份上傳會一律建立新版本、即使在同一個物件金鑰上同 時完成多部份上傳也一樣。如果未針對某個儲存區啟用版本管理、則可以啟動多重部分上傳、然 後在同一個物件金鑰上啟動並完成另一個多重部分上傳。在非版本的儲存區上、完成最後一次的 多部分上傳優先。

複寫失敗、通知或中繼資料通知

如果平台服務已設定多重零件上傳的儲存區、即使相關的複寫或通知動作失敗、多重零件上傳仍會成功。

如果發生這種情況、則會在Grid Manager中針對Total事件(SMT)發出警示。上次事件訊息會針對通知失敗的 最後一個物件、顯示「發佈 Bucket 名稱物件金鑰通知失敗」。(要查看此訊息、請選取\*節點\*>\*儲存節點\_\*>\* 事件\*。檢視表格頂端的最後一個事件。)中也會列出事件訊息 /var/local/log/bycast-err.log。

租戶可透過更新物件的中繼資料或標記來觸發失敗的複寫或通知。租戶可以重新提交現有的值、以避免進行不必 要的變更。

### <span id="page-37-0"></span>建立多個部分上傳

CreateMultpartupload (先前命名為「 Initiate Multifart Upload 」(起始多重部分上傳) )作業會啟動物件的多重部分上傳、並傳回上傳 ID 。

。 x-amz-storage-class 支援要求標頭。提交的值 x-amz-storage-class 影響StorageGRID 到在擷取 期間、如何保護物件資料、而非StorageGRID 物件的持續複本儲存在整個系統(由ILM決定)中。

如果符合擷取物件的 ILM 規則使用嚴格的 ["](https://docs.netapp.com/zh-tw/storagegrid-118/ilm/data-protection-options-for-ingest.html)[擷](https://docs.netapp.com/zh-tw/storagegrid-118/ilm/data-protection-options-for-ingest.html)[取](https://docs.netapp.com/zh-tw/storagegrid-118/ilm/data-protection-options-for-ingest.html)[選](https://docs.netapp.com/zh-tw/storagegrid-118/ilm/data-protection-options-for-ingest.html)[項](https://docs.netapp.com/zh-tw/storagegrid-118/ilm/data-protection-options-for-ingest.html)["](https://docs.netapp.com/zh-tw/storagegrid-118/ilm/data-protection-options-for-ingest.html)、 x-amz-storage-class 標頭沒有作用。

- STANDARD (預設)
	- \* 雙重認可 \* :如果 ILM 規則指定「雙重認可擷取」選項、則只要物件擷取第二個物件複本、就會建立 並發佈至不同的儲存節點(雙重認可)。評估 ILM 時、 StorageGRID 會判斷這些初始過渡複本是否符 合規則中的放置指示。如果沒有、則可能需要在不同位置製作新的物件複本、而且可能需要刪除初始過 渡複本。
	- \*Balanced \* :如果 ILM 規則指定 Balanced 選項、而 StorageGRID 無法立即製作規則中指定的所有複 本、 StorageGRID 會在不同的儲存節點上製作兩個臨時複本。

如果StorageGRID 能夠立即建立ILM規則中指定的所有物件複本(同步放置) x-amz-storage-class 標頭沒有作用。

- REDUCED\_REDUNDANCY
	- 。\* 雙重認可 \* :如果 ILM 規則指定雙重認可選項、 StorageGRID 會在擷取物件時(單一認可)建立單一 的臨時複本。
	- \*Balanced \* :如果 ILM 規則指定 Balanced 選項、則 StorageGRID 只會在系統無法立即製作規則中指 定的所有複本時、才製作單一的臨時複本。如果能夠執行同步放置、則此標頭不會有任何影 響。StorageGRID 。 REDUCED\_REDUNDANCY 當符合物件的ILM規則建立單一複寫複本時、最適合使用 此選項。在此案例中、請使用 REDUCED\_REDUNDANCY 免除在每次擷取作業中不必要地建立和刪除額外 的物件複本。

使用 REDUCED\_REDUNDANCY 在其他情況下不建議使用此選項。 REDUCED\_REDUNDANCY 增加擷取期間物 件資料遺失的風險。例如、如果單一複本一開始儲存在無法進行ILM評估的儲存節點上、則可能會遺失資 料。

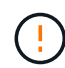

在任何時間段只複寫一個複本、會使資料面臨永久遺失的風險。如果只有一個物件複寫複本存 在、則當儲存節點故障或發生重大錯誤時、該物件就會遺失。在升級等維護程序期間、您也會暫 時失去物件的存取權。

指定 REDUCED\_REDUNDANCY 只會影響第一次擷取物件時所建立的複本數量。它不會影響使用中 ILM 原則評估 物件時所製作的物件複本數量、也不會導致資料儲存在 StorageGRID 系統中較低的備援層級。

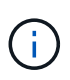

如果您將物件擷取至啟用S3物件鎖定的儲存區、則會顯示 REDUCED\_REDUNDANCY 選項會被忽 略。如果您要將物件擷取至舊版相容的儲存區、請使用 REDUCED\_REDUNDANCY 選項會傳回錯 誤。執行「雙重承諾」的程序時、務必確保符合法規遵循要求。StorageGRID

支援下列要求標頭:

- Content-Type
- x-amz-meta-,然後是包含使用者定義中繼資料的名稱值配對

為使用者定義的中繼資料指定名稱值配對時、請使用以下一般格式:

x-amz-meta-\_name\_: `value`

如果您要使用 \* 使用者定義的建立時間 \* 選項做為 ILM 規則的參考時間、則必須使用 creation-time 做

x-amz-meta-creation-time: 1443399726

的價值 creation-time 自1970年1月1日起算為秒數。

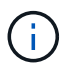

新增 creation-time 如果您要將物件新增至已啟用舊版規範的儲存區、則不允許使用者定 義的中繼資料。將傳回錯誤。

#### • S3物件鎖定要求標頭:

- x-amz-object-lock-mode
- x-amz-object-lock-retain-until-date
- x-amz-object-lock-legal-hold

如果提出的要求沒有這些標頭、則會使用儲存庫預設保留設定來計算物件版本的保留日期。

["](https://docs.netapp.com/zh-tw/storagegrid-118/s3/use-s3-api-for-s3-object-lock.html)[使用](https://docs.netapp.com/zh-tw/storagegrid-118/s3/use-s3-api-for-s3-object-lock.html) [S3 REST API](https://docs.netapp.com/zh-tw/storagegrid-118/s3/use-s3-api-for-s3-object-lock.html) [來](https://docs.netapp.com/zh-tw/storagegrid-118/s3/use-s3-api-for-s3-object-lock.html)[設](https://docs.netapp.com/zh-tw/storagegrid-118/s3/use-s3-api-for-s3-object-lock.html)[定](https://docs.netapp.com/zh-tw/storagegrid-118/s3/use-s3-api-for-s3-object-lock.html) [S3](https://docs.netapp.com/zh-tw/storagegrid-118/s3/use-s3-api-for-s3-object-lock.html) [物件](https://docs.netapp.com/zh-tw/storagegrid-118/s3/use-s3-api-for-s3-object-lock.html)[鎖](https://docs.netapp.com/zh-tw/storagegrid-118/s3/use-s3-api-for-s3-object-lock.html)[定](https://docs.netapp.com/zh-tw/storagegrid-118/s3/use-s3-api-for-s3-object-lock.html)["](https://docs.netapp.com/zh-tw/storagegrid-118/s3/use-s3-api-for-s3-object-lock.html)

- SSe要求標頭:
	- x-amz-server-side-encryption
	- x-amz-server-side-encryption-customer-key-MD5
	- x-amz-server-side-encryption-customer-key
	- x-amz-server-side-encryption-customer-algorithm

#### [要求伺服器端加密的標頭]

÷.

如需 StorageGRID 如何處理 UTF-8 字元的相關資訊、請參閱 ["PuttObject"](#page-26-0)。

#### 要求伺服器端加密的標頭

您可以使用下列要求標頭、以伺服器端加密來加密多部份物件。「SSE」和「SSE-C」選項互不相關。

- \*SSE \* :如果您想使用由 StorageGRID 管理的唯一金鑰來加密物件、請在 CreateMultpartUpload 要求中使 用下列標頭。請勿在任何上傳組件要求中指定此標頭。
	- x-amz-server-side-encryption
- **SSE-C** :如果您想要使用您提供和管理的唯一金鑰來加密物件、請在 CreateMultpartUpload 要求(以及每 個後續的 UploadPart 要求)中使用這三個標頭。
	- x-amz-server-side-encryption-customer-algorithm:指定 AES256。
	- x-amz-server-side-encryption-customer-key:指定新物件的加密金鑰。
	- x-amz-server-side-encryption-customer-key-MD5:指定新對象加密密鑰的md5摘要。

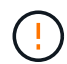

您提供的加密金鑰永遠不會儲存。如果您遺失加密金鑰、就會遺失對應的物件。在使用客戶提供 的金鑰來保護物件資料之前、請先檢閱的考量事項 ["](#page-16-0)[使用](#page-16-0)[伺](#page-16-0)[服](#page-16-0)[器](#page-16-0)[端](#page-16-0)[加](#page-16-0)[密](#page-16-0)["](#page-16-0)。

#### 不支援的要求標頭

不支援並傳回下列要求標頭 XNotImplemented

• x-amz-website-redirect-location

#### 版本管理

多部分上傳包含不同的作業、可用於初始化上傳、列出上傳內容、上傳零件、組裝上傳的零件、以及完成上傳。 執行「 CompleteMultpartUpload 」( CompleteMultpartUpload )作業時、即會建立物件(並在適用的情況下 進行版本控制)。

## <span id="page-40-1"></span>**ListMultipartUploads**

ListMultipartuploADS 作業會列出某個儲存庫的進行中多個部分上傳。

支援下列要求參數:

- encoding-type
- key-marker
- max-uploads
- prefix
- upload-id-marker
- Host
- Date
- Authorization

#### 版本管理

多部分上傳包含不同的作業、可用於初始化上傳、列出上傳內容、上傳零件、組裝上傳的零件、以及完成上傳。 執行「 CompleteMultpartUpload 」( CompleteMultpartUpload )作業時、即會建立物件(並在適用的情況下 進行版本控制)。

## <span id="page-40-0"></span>上傳零件

上傳 Part 作業會上傳物件的多部分上傳中的某個零件。

#### 支援的要求標頭

#### 支援下列要求標頭:

- Content-Length
- Content-MD5

#### 要求伺服器端加密的標頭

如果您為 CreateMultpartUpload 要求指定了 SSE-C 加密、則每個 UploadPart 要求中也必須包含下列要求標頭 :

- x-amz-server-side-encryption-customer-algorithm:指定 AES256。
- x-amz-server-side-encryption-customer-key:指定您在 CreateMultpartUpload 要求中提供的相 同加密金鑰。
- x-amz-server-side-encryption-customer-key-MD5:指定您在 CreateMultpartUpload 要求中提供 的相同 MD5 摘要。

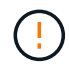

您提供的加密金鑰永遠不會儲存。如果您遺失加密金鑰、就會遺失對應的物件。在使用客戶提供 的金鑰來保護物件資料之前、請先檢閱中的考量事項 ["](#page-16-0)[使用](#page-16-0)[伺](#page-16-0)[服](#page-16-0)[器](#page-16-0)[端](#page-16-0)[加](#page-16-0)[密](#page-16-0)["](#page-16-0)。

#### 版本管理

多部分上傳包含不同的作業、可用於初始化上傳、列出上傳內容、上傳零件、組裝上傳的零件、以及完成上傳。 執行「 CompleteMultpartUpload 」( CompleteMultpartUpload )作業時、即會建立物件(並在適用的情況下 進行版本控制)。

## <span id="page-41-0"></span>上傳**PartCopy**

上傳 PartCopy 作業會將現有物件的資料複製為資料來源、以上傳物件的一部分。

所有 Amazon S3 REST API 行為都會實作上傳 PartCopy 作業。如有變更、恕不另行通知。

此要求會讀取及寫入中指定的物件資料 x-amz-copy-source-range 在整個系統中StorageGRID 。

支援下列要求標頭:

- x-amz-copy-source-if-match
- x-amz-copy-source-if-none-match
- x-amz-copy-source-if-unmodified-since
- x-amz-copy-source-if-modified-since

#### 要求伺服器端加密的標頭

如果您為 CreateMultpartUpload 要求指定了 SSE-C 加密、則每個 UploadPartCopy 要求中也必須包含下列要求 標頭:

- x-amz-server-side-encryption-customer-algorithm:指定 AES256。
- x-amz-server-side-encryption-customer-key:指定您在 CreateMultpartUpload 要求中提供的相 同加密金鑰。
- x-amz-server-side-encryption-customer-key-MD5:指定您在 CreateMultpartUpload 要求中提供 的相同 MD5 摘要。

如果來源物件是使用客戶提供的金鑰( SSE-C )加密、則必須在上傳 PartCopy 要求中包含下列三個標頭、以 便將物件解密後再複製:

- x-amz-copy-source-server-side-encryption-customer-algorithm:指定 AES256。
- x-amz-copy-source-server-side-encryption-customer-key:指定在創建源對象時提供的加密 密鑰。
- x-amz-copy-source-server-side-encryption-customer-key-MD5:指定在創建源對象時提供 的md5摘要。

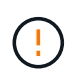

您提供的加密金鑰永遠不會儲存。如果您遺失加密金鑰、就會遺失對應的物件。在使用客戶提供 的金鑰來保護物件資料之前、請先檢閱中的考量事項 ["](#page-16-0)[使用](#page-16-0)[伺](#page-16-0)[服](#page-16-0)[器](#page-16-0)[端](#page-16-0)[加](#page-16-0)[密](#page-16-0)["](#page-16-0)。

#### 版本管理

多部分上傳包含不同的作業、可用於初始化上傳、列出上傳內容、上傳零件、組裝上傳的零件、以及完成上傳。 執行「 CompleteMultpartUpload 」( CompleteMultpartUpload )作業時、即會建立物件(並在適用的情況下 進行版本控制)。

## <span id="page-42-0"></span>錯誤回應

支援所有適用的標準S3 REST API錯誤回應。StorageGRID此外、此功能還會加入數個自 訂回應。StorageGRID

## 支援的**S3 API**錯誤代碼

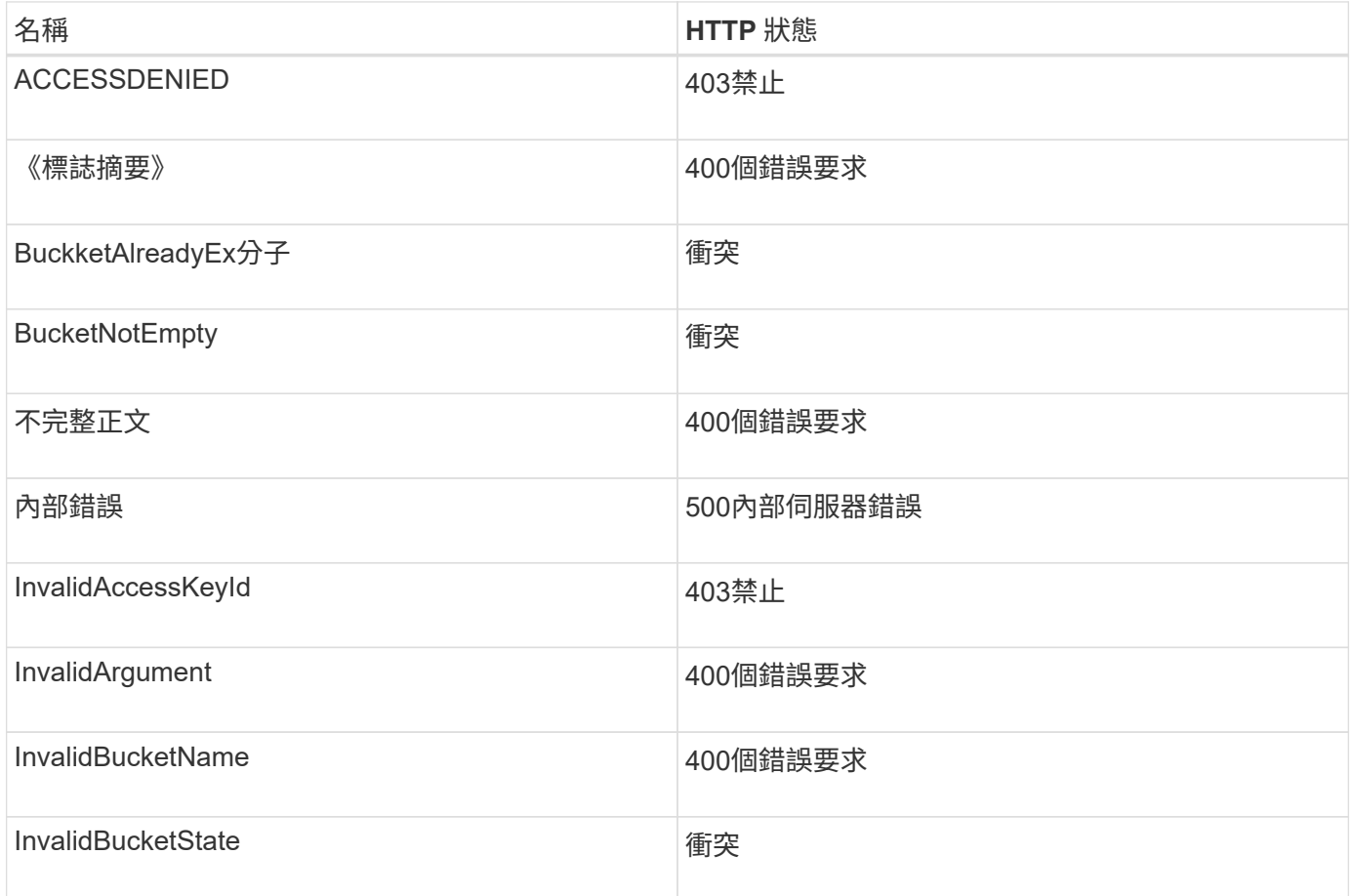

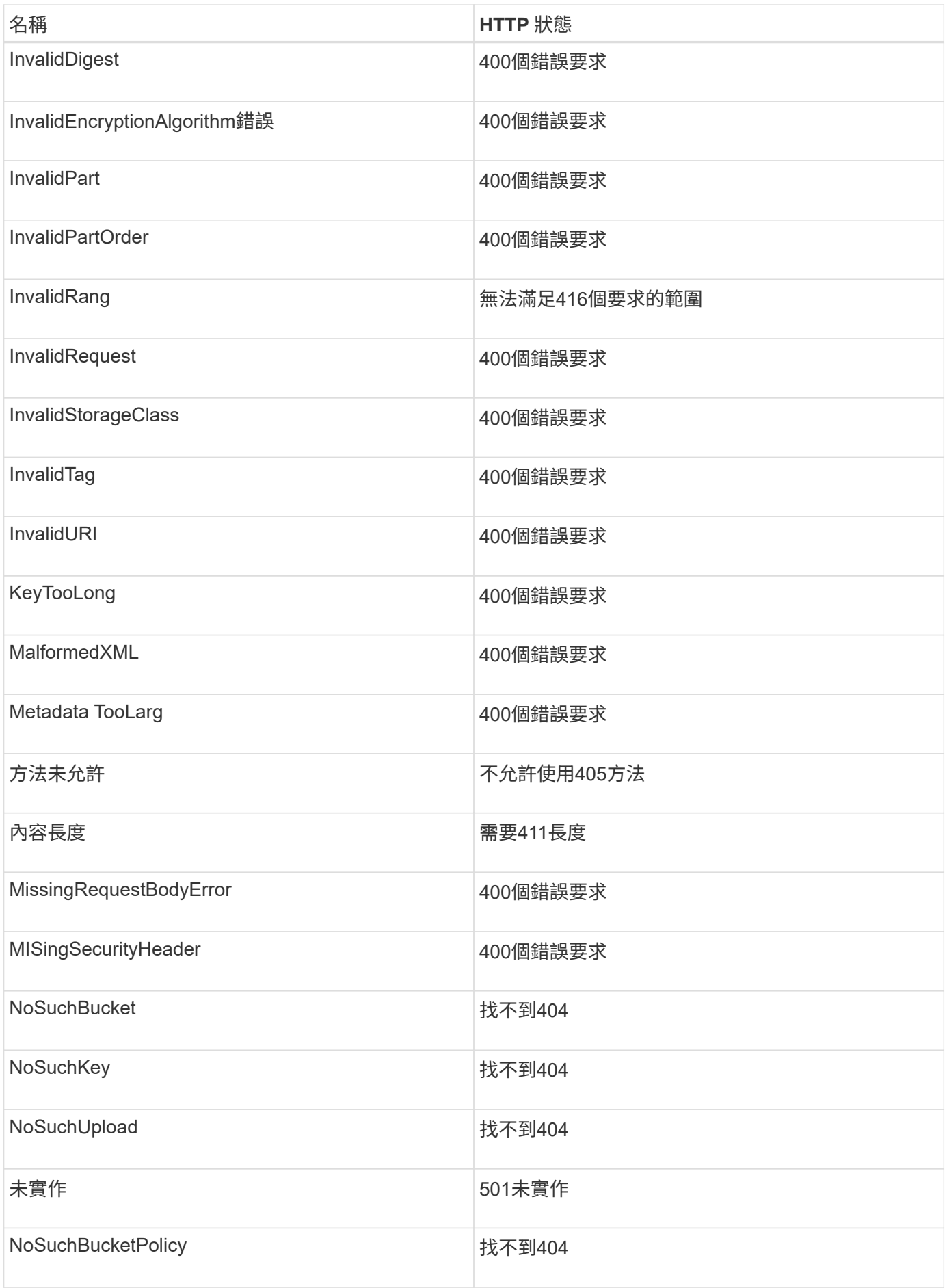

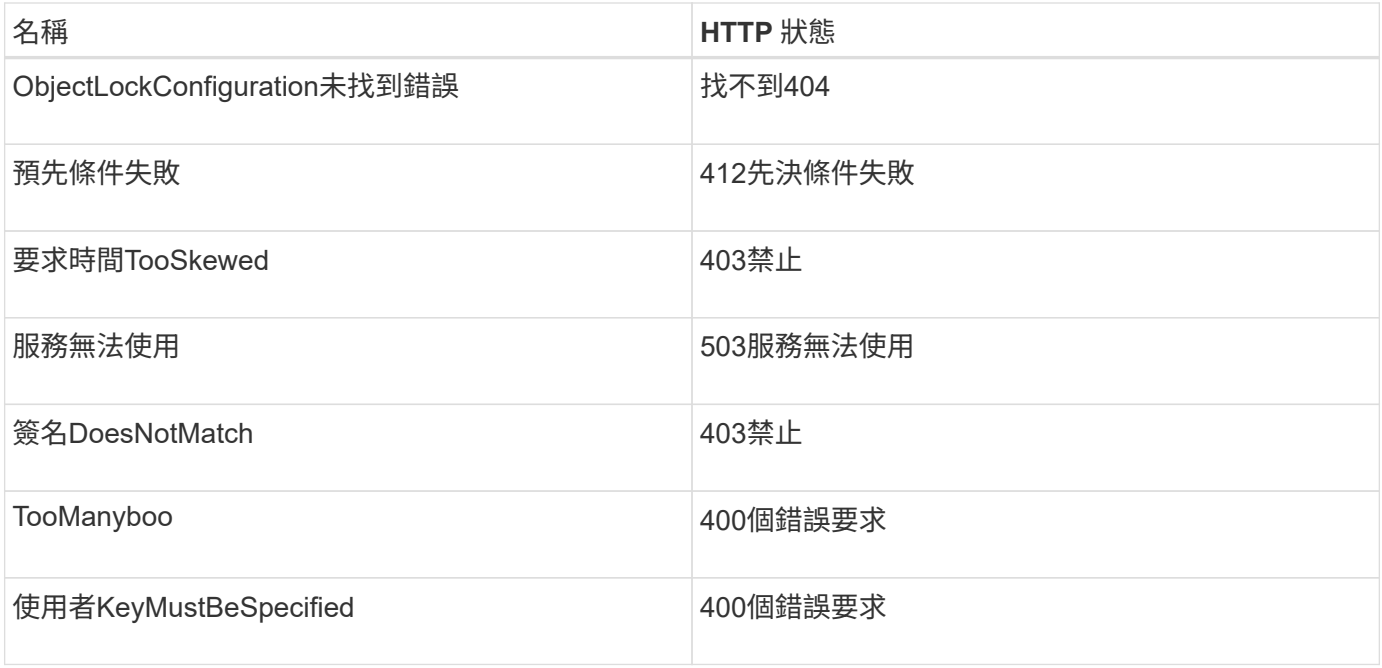

## 零點自訂錯誤代碼**StorageGRID**

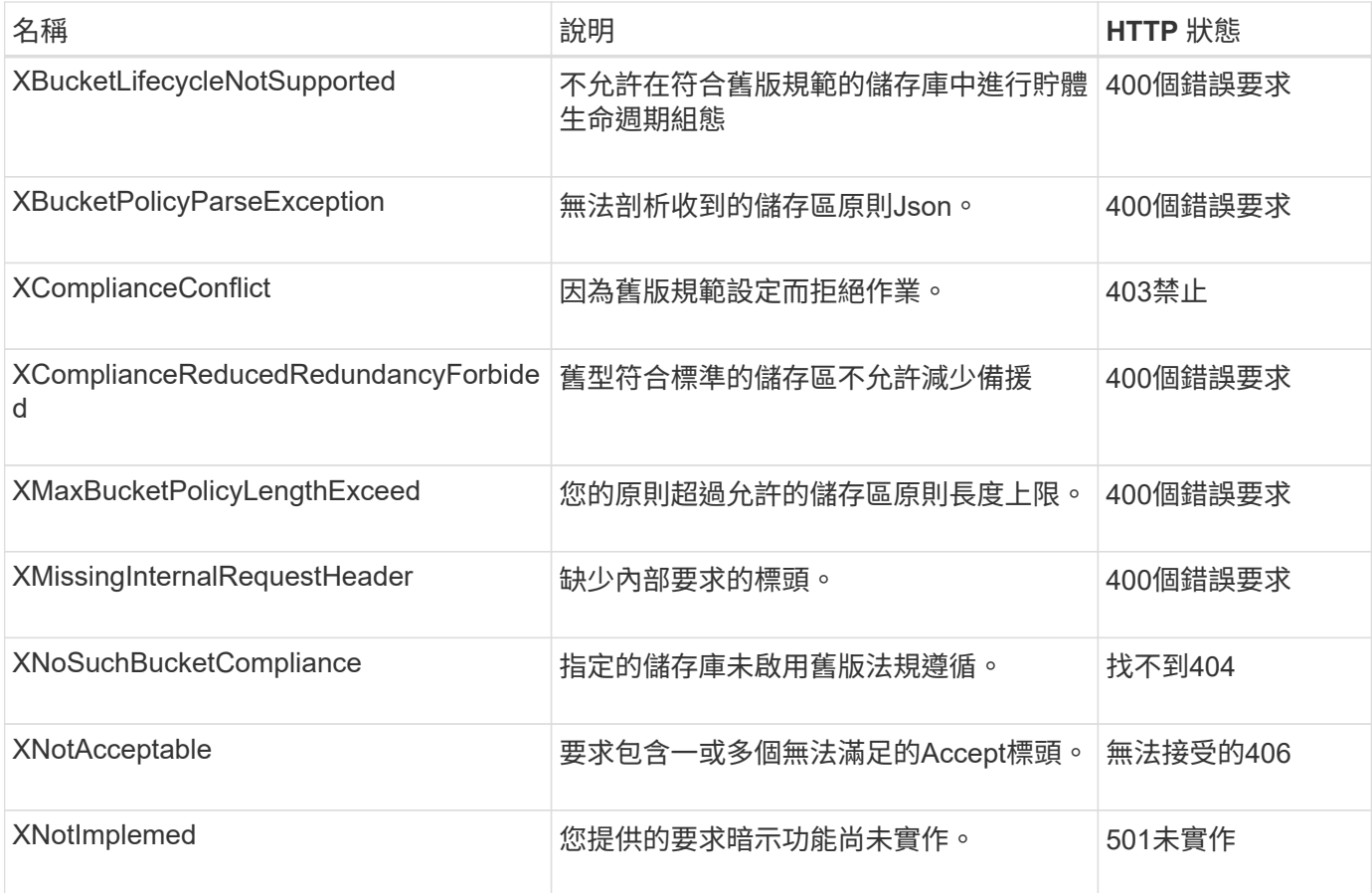

#### 版權資訊

Copyright © 2024 NetApp, Inc. 版權所有。台灣印製。非經版權所有人事先書面同意,不得將本受版權保護文件 的任何部分以任何形式或任何方法(圖形、電子或機械)重製,包括影印、錄影、錄音或儲存至電子檢索系統 中。

由 NetApp 版權資料衍伸之軟體必須遵守下列授權和免責聲明:

此軟體以 NETAPP「原樣」提供,不含任何明示或暗示的擔保,包括但不限於有關適售性或特定目的適用性之 擔保,特此聲明。於任何情況下,就任何已造成或基於任何理論上責任之直接性、間接性、附隨性、特殊性、懲 罰性或衍生性損害(包括但不限於替代商品或服務之採購;使用、資料或利潤上的損失;或企業營運中斷),無 論是在使用此軟體時以任何方式所產生的契約、嚴格責任或侵權行為(包括疏忽或其他)等方面,NetApp 概不 負責,即使已被告知有前述損害存在之可能性亦然。

NetApp 保留隨時變更本文所述之任何產品的權利,恕不另行通知。NetApp 不承擔因使用本文所述之產品而產 生的責任或義務,除非明確經過 NetApp 書面同意。使用或購買此產品並不會在依據任何專利權、商標權或任何 其他 NetApp 智慧財產權的情況下轉讓授權。

本手冊所述之產品受到一項(含)以上的美國專利、國外專利或申請中專利所保障。

有限權利說明:政府機關的使用、複製或公開揭露須受 DFARS 252.227-7013(2014 年 2 月)和 FAR 52.227-19(2007 年 12 月)中的「技術資料權利 - 非商業項目」條款 (b)(3) 小段所述之限制。

此處所含屬於商業產品和 / 或商業服務(如 FAR 2.101 所定義)的資料均為 NetApp, Inc. 所有。根據本協議提 供的所有 NetApp 技術資料和電腦軟體皆屬於商業性質,並且完全由私人出資開發。 美國政府對於該資料具有 非專屬、非轉讓、非轉授權、全球性、有限且不可撤銷的使用權限,僅限於美國政府為傳輸此資料所訂合約所允 許之範圍,並基於履行該合約之目的方可使用。除非本文另有規定,否則未經 NetApp Inc. 事前書面許可,不得 逕行使用、揭露、重製、修改、履行或展示該資料。美國政府授予國防部之許可權利,僅適用於 DFARS 條款 252.227-7015(b) (2014年2月) 所述權利。

商標資訊

NETAPP、NETAPP 標誌及 <http://www.netapp.com/TM> 所列之標章均為 NetApp, Inc. 的商標。文中所涉及的所 有其他公司或產品名稱,均為其各自所有者的商標,不得侵犯。